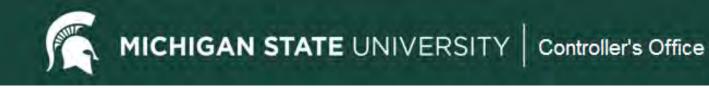

# Kuali Financial System (KFS) Transactional Edocs

Types and Purposes for Various KFS Edocs

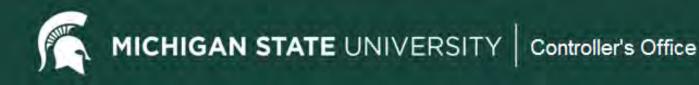

#### Agenda

- Basic Accounting Concepts
- KFS Transactional Edocs
  - Types and Purposes
  - Action Item Buttons
  - Workflow and Routing
  - Search Functionality

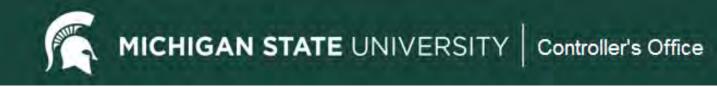

# **Basic Accounting Concepts**

#### **FOLLOW THE CASH**

- Balance Sheet and Income Statement
- Why debits and credits matter

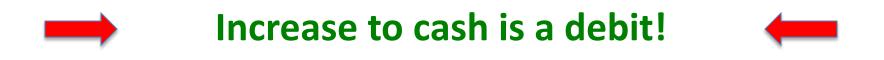

MICHIGAN STATE UNIVERSITY Controller's Office

#### **Balance Sheet**

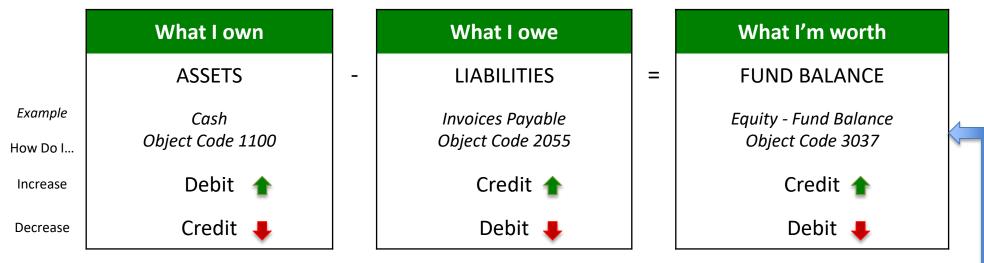

#### **Income Statement**

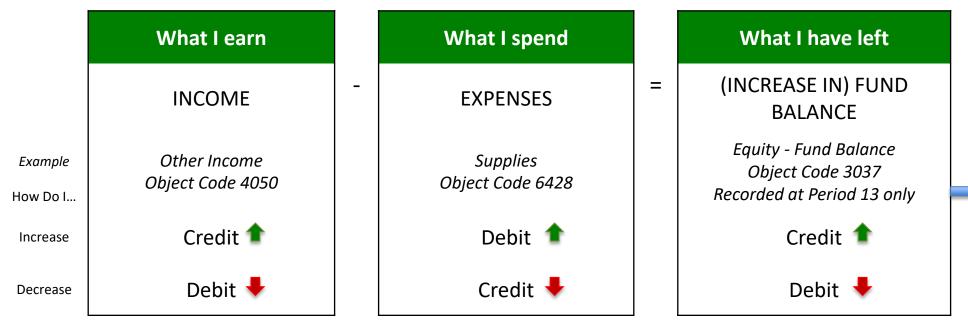

MICHIGAN STATE UNIVERSITY Contr

#### Controller's Office

#### Payment Request Document # 1474772 Transaction Debits and Credits

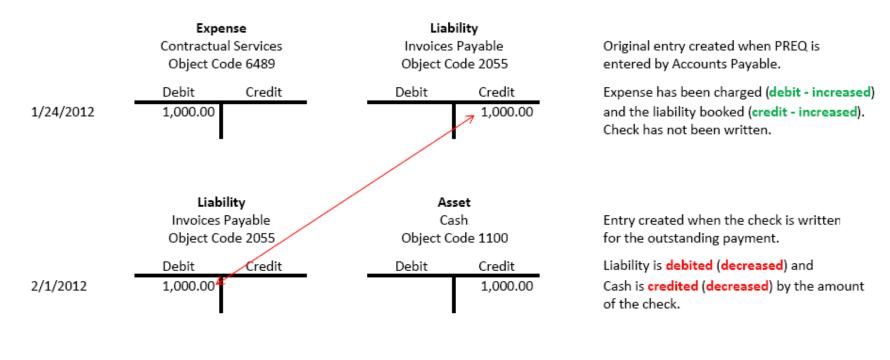

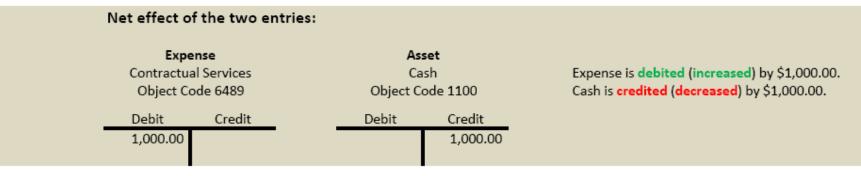

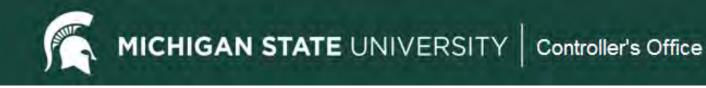

#### **KFS Transactional Edocs**

- Types and Purposes
  - Case Study Examples
- Document Workflow and Routing
- Search Functionality

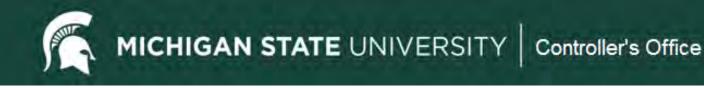

#### **Types and Purposes**

- Disbursement Voucher
- Transfer of Funds
- Budget Reallocation/Adjustment
- Distribution of Income/Expense
- General Error Correction
- Intra-Account Adjustment
- Internal Billing
- Cash Receipt
- Non-Check Disbursement
- Advance Deposit

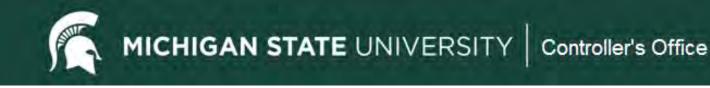

### **Disbursement Voucher (DV)**

Purpose

Used to facilitate a payment for items that do not require a Purchase Order (PO) or cannot be paid for via an MSU payment card (PCard, Travel or Event card).

Examples include:

- ✓ Non-travel employee reimbursement
- ✓ Honoraria
- ✓ Certain services/supplies under \$2500
- ✓ Royalties
- ✓ Refunds
- ✓ Subscriptions

See section 75 of the Manual of Business Procedure for full details. <u>MSU</u> Manual of Business Procedures - Section 75

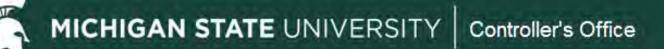

#### **Disbursement Voucher (DV)**

| Payment Information                  | ▼ hide                                                           |                    |               |                  |                   |               |             |
|--------------------------------------|------------------------------------------------------------------|--------------------|---------------|------------------|-------------------|---------------|-------------|
|                                      |                                                                  |                    |               |                  |                   |               |             |
| Payment Information                  |                                                                  |                    |               |                  |                   |               |             |
| * Payment Reason Code:               | P - Utilities/Postage/Phone/Internet                             |                    |               |                  |                   |               |             |
| * Payee ID:                          | 7476-0                                                           |                    |               |                  |                   |               |             |
| Payee Type:                          | Vendor                                                           | *                  | Payee Name:   | Great Lakes Ene  | ergy Incorporated | ł             |             |
| * Address 1:                         | 2183 N Water Road                                                |                    | Address 2:    |                  |                   |               |             |
| * City:                              | Hart                                                             | Stat               | e / Province: | MI               |                   |               |             |
| Country:                             | US                                                               |                    | Postal Code:  | 49420-9007       |                   |               |             |
| * Check Amount:                      | 305.69                                                           |                    | * Due Date:   | 08/11/2012       |                   |               |             |
|                                      | Is this a foreign payee: No                                      |                    |               |                  |                   |               |             |
|                                      | Is this payee an employee:No                                     |                    |               |                  |                   |               |             |
| Payment Type:                        |                                                                  | Other Co           | nsiderations: | Special Handling | 1: NO             |               |             |
|                                      | Is this an employee paid outside of payroll:No                   |                    |               |                  |                   |               |             |
| * Payment Method:                    | P - Check/ACH                                                    | * Documentation Lo | ocation Code: | SA - Scan and A  | ttach Documents   | ;             |             |
| * Check Stub Text:                   | Account #58731-001 - \$305.69                                    |                    |               |                  |                   |               |             |
|                                      |                                                                  |                    |               |                  |                   |               |             |
| Accounting Lines                     | ▼ hide                                                           |                    |               |                  |                   |               |             |
|                                      |                                                                  |                    |               |                  |                   |               |             |
| Accounting Lines ?                   |                                                                  |                    |               |                  |                   | t l           | hide detail |
| Source                               |                                                                  |                    |               |                  |                   |               |             |
| * Chart                              | * Account Number                                                 |                    | -             | bject Proje      | t Org Ref Id      | * Amount      | Actions     |
| MS<br>MICHIGAN STATE UNIVERSITY STRA | 3006<br>NAHAN-BELL PROPERTY - AUX Other - LAND MANAGEMENT OFFICE | 6631               | ITIES         |                  |                   | 305.69        |             |
| 1                                    | Line Description                                                 | 0112               |               |                  |                   |               |             |
|                                      |                                                                  |                    |               |                  |                   |               |             |
|                                      |                                                                  |                    |               |                  |                   | Total: 305.69 |             |

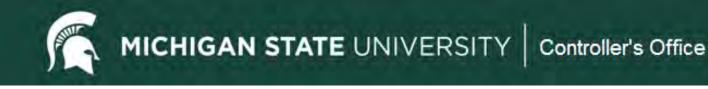

# **DV Quick Tips**

- Use the correct Payment Reason Code.
- Choose the correct Vendor.
- Do NOT change the due date.
- Provide a Business Purpose.
- Use Check Stub Text so vendor can identify the payment.
- Attach appropriate supporting documentation.

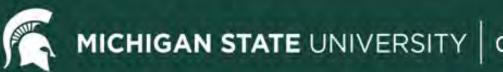

#### Controller's Office

# Transfer of Funds (TF)

Purpose

Used to transfer <u>cash</u> between accounts. Typically used to cover an overdraft, reimburse another account/department for an expense, or fulfill a funding commitment.

There are restrictions related to the funds used. There is a quick reference for allowable transactions

Transfer of funds Document -Quick Reference

- ✓ General Funds need to be moved to a Plant Fund account to provide funding for a renovation project. The funds will be moved on a Transfer of Funds document: FROM the General Fund account (object code 6101), TO the Plant Fund account (object code 4101).
- Designated Fund account is sponsoring an event with another Designated Fund account. The funds will be moved on a Transfer of Funds document: FROM the account contributing (object code 6101), TO the account hosting the event (object code 4101).

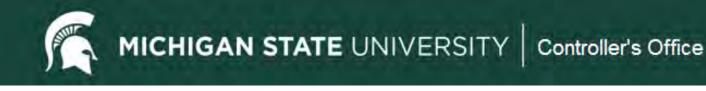

# **TF Quick Tips**

- The object codes of 4101 and 6101 are used in transfer edocs only and 4100 and 6100 are for capital asset transfers only.
- Provide a Business Purpose for the transfer.
- Consult the Quick Reference chart to make sure you can transfer between certain accounts.
- Check General Ledger Pending Entries before submitting. Follow the cash!

#### **Transfer of Funds (TF)**

| Document (                   | Overview                 |                                                                                                   |                                       |                         |                |                                                                 |               |                  |            |
|------------------------------|--------------------------|---------------------------------------------------------------------------------------------------|---------------------------------------|-------------------------|----------------|-----------------------------------------------------------------|---------------|------------------|------------|
|                              | * Descripti<br>Org. Doc. | on: Sponsoring MidwestArcheological Conf #:                                                       |                                       | Expl                    | anation:       | JAHC is helping to sponsor the M<br>held at MSU in October 2012 | lidwest Arch  | eological Confer | ence to be |
|                              |                          |                                                                                                   |                                       | Secu                    | red Field:     | *****                                                           |               |                  |            |
| Financial D                  | ocument De               | tail                                                                                              |                                       |                         |                |                                                                 |               |                  |            |
|                              |                          |                                                                                                   |                                       |                         |                | Total Amount: 500.00                                            |               |                  |            |
| Accounting                   | Lines                    | ▼ hide                                                                                            |                                       |                         |                |                                                                 |               |                  |            |
| Accounting                   | Lines <mark>?</mark>     |                                                                                                   |                                       |                         |                |                                                                 |               | h                | ide detail |
| From                         |                          |                                                                                                   | 1                                     |                         |                |                                                                 | -             |                  |            |
| *                            | * Chart                  | * Account Number                                                                                  | Sub-<br>Account                       | * Object                | Sub-<br>Object | Project                                                         | Org Ref<br>Id | * Amount         | Actions    |
| MS<br>MICHIGAN<br>UNIVERSI   |                          | GA016671<br>SALARY - GEN Operations - UNIVERSITY ARCHIVES & HISTORIC<br>COLLECT                   |                                       | 6101<br>TRANSFER<br>OUT |                |                                                                 |               | 500.00           |            |
|                              |                          | Line Description                                                                                  | · · · · · · · · · · · · · · · · · · · |                         |                |                                                                 |               |                  |            |
|                              |                          |                                                                                                   |                                       |                         |                |                                                                 |               | Total: 500.00    |            |
| То                           |                          |                                                                                                   |                                       |                         |                |                                                                 |               |                  |            |
| *                            | * Chart                  | * Account Number                                                                                  | Sub-<br>Account                       | * Object                | Sub-<br>Object | Project                                                         | Org Ref<br>Id | * Amount         | Actions    |
| MS<br>MICHIGAN<br>1 UNIVERSI |                          | DN100011<br>ANP NON-CREDIT INSTRUCT - DES Non-Credit Instruction -<br>ANTHROPOLOGY SOCIAL SCIENCE | <u>GOLD</u><br>Lynne<br>Goldstein     | 4101<br>TRANSFER IN     |                | ANPMHAC<br>Midwest Historical Archeology<br>Conference          |               | 500.00           |            |
|                              |                          | Line Description                                                                                  |                                       |                         |                |                                                                 |               | _                |            |
|                              |                          |                                                                                                   |                                       |                         |                |                                                                 |               | Total: 500.00    |            |

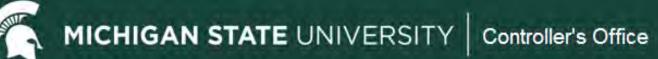

#### **Budget Adjustment/Reallocation(BA)**

Purpose

Used to adjust or reallocation <u>budget</u> (not cash) among Board of Trustee approved appropriated(budgeted) accounts (General Fund and MSUE/AgBioResearch) or set up budgets in non-appropriated accounts (grants, auxiliary, non-credit instructions accounts, etc.).

- ✓ Move General Fund budget to another General Fund or MSUE/AgBioResearch account.
- ✓ Set up or move budget in an XT account to track spending.
- ✓ Sponsoring an event with between two General fund accounts.

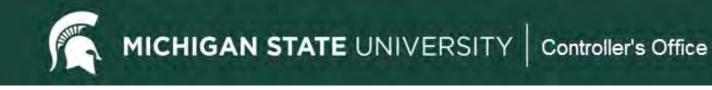

### **BA Quick Tips**

- Use the object code where the budget is held or 7054 if unknown.
- Provide a Business Purpose.

#### **Budget Adjustment/Reallocation (BA)**

| Da  | ocument Overview                   |                                                                                |                                                     |                                                |                    |                 |                              |                 |             |             |
|-----|------------------------------------|--------------------------------------------------------------------------------|-----------------------------------------------------|------------------------------------------------|--------------------|-----------------|------------------------------|-----------------|-------------|-------------|
|     | * Descrip<br>Org. De               | ption: Sci Val & FIT meeting expenses.<br>oc. #:                               |                                                     |                                                | Explanation        | Sharing of m    | neeting expenses for S       | ci Val and FIT. |             |             |
|     |                                    |                                                                                |                                                     |                                                | Secured Fiel       | d: *******      |                              |                 |             |             |
| Fi  | nancial Document                   |                                                                                |                                                     |                                                |                    |                 |                              |                 |             |             |
|     |                                    | * Year: 2013                                                                   |                                                     |                                                |                    |                 | Total Amour                  | it: 355.57      |             |             |
| Ac  | counting Lines                     | ▼ hid                                                                          | e                                                   |                                                |                    |                 |                              |                 |             |             |
| Ac  | ccounting Lines 💡                  |                                                                                | _                                                   | _                                              | _                  | _               | _                            | _               |             | hide detail |
| Fre | om/Decrease                        |                                                                                |                                                     |                                                |                    |                 |                              |                 |             |             |
|     | * Chart Code                       | * Account Number                                                               | Sub-Account Code                                    | * Object Code                                  | Sub-Object<br>Code | Project<br>Code | Organization<br>Reference Id | Current<br>Amt  | Base<br>Amt | Actions     |
|     | MS<br>MICHIGAN STATE<br>UNIVERSITY | GA017231<br>OPB Operating - GEN Operations - OFFICE<br>OF PLANNING AND BUDGETS |                                                     | 6212<br>BUSINESS MEETINGS -<br>FOOD & BEVERAGE |                    |                 |                              | 355.57          | 0           |             |
| 1   |                                    | Line Description                                                               |                                                     |                                                |                    |                 |                              |                 |             |             |
|     | Monthly Lines                      | how                                                                            |                                                     |                                                |                    |                 |                              |                 |             |             |
| To  | /Increase                          |                                                                                |                                                     |                                                |                    |                 |                              |                 |             |             |
|     | * Chart Code                       | * Account Number                                                               | Sub-Account Code                                    | * Object Code                                  | Sub-Object<br>Code | Project<br>Code | Organization<br>Reference Id | Current<br>Amt  | Base<br>Amt | Actions     |
|     | MS<br>MICHIGAN STATE<br>UNIVERSITY | GA016941<br>SALARY - GEN Operations - RESEARCH &<br>GRADUATE STUDIES VICE PRES | <u>IG</u><br>Internal Grants Salary<br>for GA016941 | 6212<br>BUSINESS MEETINGS -<br>FOOD & BEVERAGE |                    |                 |                              | 355.57          | 0           |             |
| 1   |                                    | Line Description                                                               |                                                     |                                                |                    |                 |                              |                 |             |             |
|     | Monthly Lines                      | how                                                                            |                                                     |                                                |                    |                 |                              |                 |             |             |

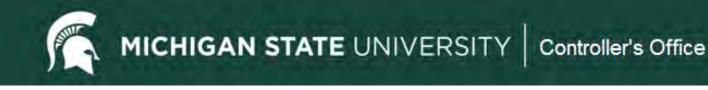

# **Distribution of Income/Expense(DI)**

Purpose

To <u>distribute</u> a previously posted revenue or expense. Typically, you would be moving it from one account to another because you are **sharing or splitting** the revenue or expense with another account or unit.

- An event is held, and costs are to be shared between two units. All expenses have been charged to one unit and a
  portion needs to be distributed to the other unit.
- ✓ An account did not exist when you processed a Cash Receipt or Disbursement Voucher, and the revenue or expense needs to be moved.

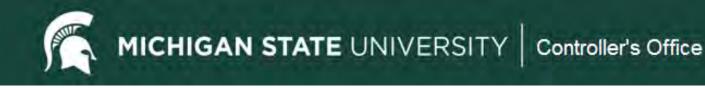

# **DI Quick Tips**

- Sometimes used to "correct" where an item has been posted. A better edoc type would be a General Error Correction (GEC).
- If only changing substring data (sub-account, sub-object code, project or org ref id) and Intra-Account Adjustment (IAA) should be used instead.
- Typically using all revenue (starts with 4) or all expense (starts with 6) object codes.
- Provide a Business Purpose.
- Add support typically an edoc number or operating statement.
- Check General Ledger Pending Entries before submitting. Follow the cash!

#### **Distribution of Income and Expense (DI)**

| Do       | cument Overview                    |                                                                                                    |                                            |                                 |                |                                                     |               |                   |             |
|----------|------------------------------------|----------------------------------------------------------------------------------------------------|--------------------------------------------|---------------------------------|----------------|-----------------------------------------------------|---------------|-------------------|-------------|
|          | * Descri                           | ption: Share cost of sealing tennis courts                                                           |                                            |                                 |                | of Tennis Courts: Re                                |               |                   |             |
|          | Org. D                             | oc. #:                                                                                               |                                            | Explanation                     |                | ns courts. Athletics an<br>of the cost of the resea |               | ogy have agreed t | o also pay  |
|          |                                    |                                                                                                    |                                            | Secured Fie                     | eld: *******   | *                                                   | -             |                   |             |
| Fi       | nancial Document                   | Detail                                                                                               |                                            |                                 |                |                                                     |               |                   |             |
|          |                                    |                                                                                                    |                                            | T                               | otal Amount    | : 4,750.00                                          |               |                   |             |
| Ac       | counting Lines                     | ▼ hide                                                                                               |                                            |                                 |                |                                                     |               |                   |             |
|          | counting Lines 💡                   |                                                                                                    | _                                          | _                               | _              | _                                                   | _             |                   | hide detail |
| Fre      | om<br>* Chart                      | * Account Number                                                                                     | Sub-Account                                | * Object                        | Sub-<br>Object | Project                                             | Org<br>Ref Id | * Amount          | Actions     |
| 3        | MS<br>MICHIGAN STATE<br>UNIVERSITY | XT023075<br>INTRAMURAL SPORTS/REC SERVICES - AUX Other -<br>RECREATIONAL SPORTS AND FITNESS SERVICES | FAMGT<br>Rec Sports Facility<br>Management | 6489<br>CONTRACTUAL<br>SERVICES |                | RSOUTFACFI<br>Outdoor Facilities &<br>Fields        |               | 4,750.00          |             |
| <b>1</b> |                                    | Line Description                                                                                     |                                            |                                 |                |                                                     |               |                   |             |
|          |                                    |                                                                                                    |                                            |                                 |                |                                                     |               | Total: 4,750.00   |             |
| То       |                                    |                                                                                                    |                                            |                                 |                |                                                     |               |                   |             |
|          | * Chart                            | * Account Number                                                                                     | Sub-Account                                | * Object                        | Sub-<br>Object | Project                                             | Org<br>Ref Id | * Amount          | Actions     |
| 2        | MS<br>MICHIGAN STATE<br>UNIVERSITY | XA021774<br>MAINTENANCE & REPAIRS - AUX Athletics - INTERCOLLEGIATE<br>ATHLETICS                     | <u>TEN</u><br>Tennis Courts                | 6489<br>CONTRACTUAL<br>SERVICES |                |                                                     |               | 3,750.00          |             |
|          |                                    | Line Description                                                                                     |                                            |                                 |                |                                                     |               |                   |             |
| 3        | MS<br>MICHIGAN STATE<br>UNIVERSITY | GU017393<br>SUPPLIES & SERVICES & EQUIP - GEN University - PHYSICAL<br>EDUCATION INSTRUCTION SERVICE |                                            | 6489<br>CONTRACTUAL<br>SERVICES |                |                                                     |               | 1,000.00          |             |
|          |                                    | Line Description                                                                                     |                                            |                                 |                |                                                     |               |                   |             |
|          |                                    |                                                                                                    |                                            |                                 |                |                                                     |               | Total: 4,750.00   |             |

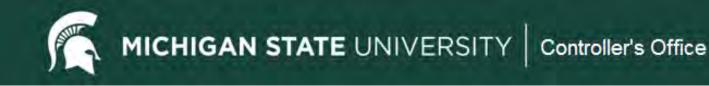

#### **General Error Correction (GEC)**

Purpose

To <u>correct</u> the account or object code for a previously posted revenue or expense because an **error was made**.

- $\checkmark$  You forgot to change the default object code on a PCard edoc.
- ✓ You were supposed to use a gift account for supply charges and used a General fund account instead.
- ✓ A Service Billing or Service Provider billing posts automatically to an incorrect account.

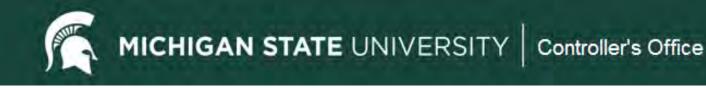

# **GEC Quick Tips**

- If not correcting an error a better edoc type would be a Distribution of Income/Expense (DI).
- If only changing substring data (sub-account, sub-object code, project or org ref id) and Intra-Account Adjustment (IAA) should be used instead.
- Typically using all revenue (starts with 4) or all expense (starts with 6) object codes.
- Provide a Business Purpose.
- Add support typically an edoc number or operating statement.
- Check General Ledger Pending Entries before submitting. Follow the cash!

MICHIGAN STATE UNIVERSITY Controller's Office

#### **General Error Correction (GEC)**

|                                                                                                    | Exp                                                                                                    | anation: Correct                                                                                                    | account numb                                                                                                    | er and add s                                                                                                    | sub account                                                                                                    | for July Stores                                                                                                    | purchas                                                                                                    |
|----------------------------------------------------------------------------------------------------|----------------------------------------------------------------------------------------------------|----------------------------------------------------------------------------------------------------|----------------------------------------------------------------------------------------------------|----------------------------------------------------------------------------------------------------|----------------------------------------------------------------------------------------------------|----------------------------------------------------------------------------------------------------|----------------------------------------------------------------------------------------------------|
|                                                                                                    | -                                                                                                    |                                                                                                    |                                                                                                    |                                                                                                    |                                                                                                    |                                                                                                    | ·                                                                                                    |
|                                                                                                    | Secu                                                                                                    | red Field: *****                                                                                                    | ***                                                                                                    |                                                                                                    |                                                                                                    |                                                                                                    |                                                                                                    |
| il                                                                                                 |                                                                                                    |                                                                                                    |                                                                                                    |                                                                                                    |                                                                                                    |                                                                                                    |                                                                                                    |
|                                                                                                    |                                                                                                    |                                                                                                    | Total Amo                                                                                                    | unt: 12.03                                                                                                    |                                                                                                    |                                                                                                    |                                                                                                    |
| - bida                                                                                             |                                                                                                    |                                                                                                    |                                                                                                    |                                                                                                    |                                                                                                    |                                                                                                    |                                                                                                    |
| ↓ Inde                                                                                             |                                                                                                    |                                                                                                    |                                                                                                    |                                                                                                    |                                                                                                    |                                                                                                    |                                                                                                    |
|                                                                                                    |                                                                                                    |                                                                                                    |                                                                                                    |                                                                                                    |                                                                                                    |                                                                                                    |                                                                                                    |
|                                                                                                    |                                                                                                    |                                                                                                    |                                                                                                    |                                                                                                    |                                                                                                    | h                                                                                                    | nide detai                                                                                                    |
|                                                                                                    |                                                                                                    |                                                                                                    |                                                                                                    |                                                                                                    |                                                                                                    |                                                                                                    |                                                                                                    |
| * Account Number                                                                                   | Sub-<br>Account                                                                                                    | * Object                                                                                                    | Sub-<br>Object                                                                                                    | Project                                                                                                    | Org Ref<br>Id                                                                                                    | * Amount                                                                                                    | Actio                                                                                                    |
| DN022336                                                                                           |                                                                                                    | 6428                                                                                                    |                                                                                                    |                                                                                                    |                                                                                                    | 12.03                                                                                                    |                                                                                                    |
| COMMUNICATIONS MSUE                                                                                |                                                                                                    | OTHER                                                                                                    |                                                                                                    |                                                                                                    |                                                                                                    |                                                                                                    |                                                                                                    |
| * Reference Number                                                                                 | Line [                                                                                                    | Description                                                                                                    |                                                                                                    |                                                                                                    |                                                                                                    |                                                                                                    |                                                                                                    |
| 1959662                                                                                            | Pick Verify Do                                                                                                    | cument                                                                                                    |                                                                                                    |                                                                                                    |                                                                                                    |                                                                                                    |                                                                                                    |
|                                                                                                    |                                                                                                    |                                                                                                    |                                                                                                    |                                                                                                    |                                                                                                    | Total: 12.03                                                                                                    |                                                                                                    |
|                                                                                                    |                                                                                                    |                                                                                                    |                                                                                                    |                                                                                                    |                                                                                                    |                                                                                                    |                                                                                                    |
| * Account Number                                                                                   | Sub-<br>Account                                                                                                    | * Object                                                                                                    | Sub-<br>Object                                                                                                    | Project                                                                                                    | Org Ref<br>Id                                                                                                    | * Amount                                                                                                    | Actio                                                                                                    |
|                                                                                                    | Account                                                                                                    |                                                                                                    |                                                                                                    |                                                                                                    |                                                                                                    |                                                                                                    |                                                                                                    |
| DS022534                                                                                           | 1140                                                                                                    | 6428                                                                                                    |                                                                                                    |                                                                                                    |                                                                                                    | 12.03                                                                                                    |                                                                                                    |
| DS022534<br>AGRICULTURAL EXPOSITION - DES Operating (Self-Supporting) - ANR<br>COMMUNICATIONS MSUE |                                                                                                    | 6428<br>SUPPLIES -<br>OTHER                                                                                                    |                                                                                                    |                                                                                                    |                                                                                                    | 12.03                                                                                                    |                                                                                                    |
| AGRICULTURAL EXPOSITION - DES Operating (Self-Supporting) - ANR                                    | 1140<br>Supplies                                                                                                    | SUPPLIES -                                                                                                    |                                                                                                    |                                                                                                    |                                                                                                    | 12.03                                                                                                    |                                                                                                    |
|                                                                                                    | DN022336         NONCR INST-ANR COMM-MSUE - DES Non-Credit Instruction - ANR         COMMUNICATIONS MSUE         * Reference Number         1959662 | Expl     Expl       Secu       iil <ul> <li>hide</li> <li>* Account Number</li> <li>Sub-Account</li> <li>DN022336<br/>NONCR INST-ANR COMM-MSUE - DES Non-Credit Instruction - ANR<br/>COMMUNICATIONS MSUE</li> <li>* Reference Number</li> <li>Line I</li> <li>1959662</li> <li>Pick Verify Do</li> <li>* Account Number</li> </ul> | Explanation:       Correct         Secured Field:         ******         iii         * hide         * hide         * Account Number         Sub-<br>Account         Sub-<br>Account         0N022336<br>NONCR INST-ANR COMM-MSUE - DES Non-Credit Instruction - ANR<br>COMMUNICATIONS MSUE         * Reference Number         Line Description         1959662         * Account Number         \$ub-         * Account Number | Explanation:       Correct account number         Secured Field:       ********         I       Total Amo <ul> <li>hide</li> <li>fide</li> <li>for the secured Field:</li> <li>sub-</li> <li>for the secured Field:</li> <li>sub-</li> <li>for the secured Field:</li> <li>sub-</li> <li>for the secured Field:</li> <li>sub-</li> <li>for the secured Field:</li> <li>sub-</li> <li>for the secured Field:</li> <li>sub-</li> <li>for the secured Field:</li> <li>sub-</li> <li>for the secured Field:</li> <li>sub-</li> <li>for the secured Field:</li> <li>sub-</li> <li>for the secured Field:</li> <li>sub-</li> <li>sub-</li></ul> | Explanation:       Correct account number and add s         Secured Field:       ********         II       Total Amount:       12.03         Image: Non-Credit Instruction - ANR       Sub-<br>Account       * Object       Sub-<br>Object       Project         DN022336<br>NONCR INST-ANR COMM-MSUE - DES Non-Credit Instruction - ANR       Sub-<br>COMMUNICATIONS MSUE       Sub-<br>COMMUNICATIONS MSUE       Reference Number       Line Description         1959662       Pick Verify Document       Sub-       Sub-       Sub-       Sub- | Explanation:       Correct account number and add sub account         Secured Field:       ********         Il       Total Amount:       12.03         Total Amount:       12.03         Total Amount:       12.03         Total Amount:       12.03         Total Amount:       12.03         Total Amount:       12.03         Total Amount:       12.03         Total Amount:       12.03         Total Amount:       12.03         Total Amount:       12.03         Total Amount:       12.03         Total Amount:       12.03 | Explanation:       Correct account number and add sub account for July Stores         Secured Field:         *********         Total Amount:       12.03         Image: Nonce in State       Sub-<br>Account       Sub-<br>Account       Sub-<br>Object       Project       Org Ref<br>Id       * Amount         DN022335<br>NONCE INST-ARE COMM-MSUE - DES Non-Credit Instruction - ANR<br>COMMUNICATIONS MSUE       Sub-<br>OTHER       Sub-<br>OTHER       Image: Sub-<br>OTHER       Image: S |

#### Reference Origin Code & Reference Number

- Use the Reference Origin Code listed on the Operating Statement.
  - KFS transactions all have the code 01. Concur is 24. Service Billers may use other codes.
- The Reference Number is the transaction document number listed on the Operating Statement.

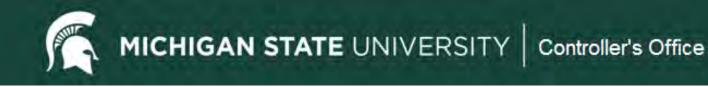

#### Intra-Account Adjustment (IAA)

Purpose

To correct substring account data on a previously posted entry. Does not route to Central Accounting.

- ✓ Any of the following needs to be added to a transaction after it has posted:
  - Sub-account
  - Sub- object code
  - Project
  - Org Ref Id

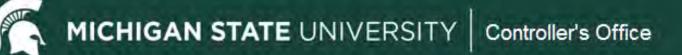

#### Intra Account Adjustment (IAA)

| Do         | cument Overview                          |                                                             |                         |                 |                                     |           |                 |                   |             |
|------------|------------------------------------------|-------------------------------------------------------------|-------------------------|-----------------|-------------------------------------|-----------|-----------------|-------------------|-------------|
|            | * Description: Tran<br>Org. Doc. #: 1000 | sfer Postage Expenses to Subaccount                         | E                       |                 | Move Postage ch<br>o Korea] to suba |           | L2-7/20/12 [Int | ernational Mail/S | teve Gold t |
|            |                                          |                                                             | 5                       | ecured Field    | ******                              |           |                 |                   |             |
| <b>E</b> 1 | nancial Document Detail                  |                                                             | 3                       | ecureu rielu.   |                                     |           |                 |                   |             |
|            | nancial Document Detail                  |                                                             |                         |                 | Tatal                               |           | 0.02            |                   |             |
|            |                                          |                                                             |                         |                 | Iotai                               | Amount: 1 | 9.03            |                   |             |
|            |                                          | ▼ hide                                                      |                         |                 |                                     |           |                 |                   |             |
| AC         | counting Lines                           | ▼ nide                                                      |                         |                 |                                     |           |                 |                   |             |
|            |                                          |                                                             |                         |                 |                                     |           |                 |                   |             |
| A          | counting Lines 🦻                         |                                                             |                         |                 |                                     |           |                 |                   | hide detail |
|            |                                          |                                                             |                         | _               | _                                   | _         | _               | _                 | nac actair  |
| Fre        |                                          |                                                             |                         |                 |                                     |           | (-)             |                   |             |
|            | * Chart                                  | * Account Number                                            | Sub-Account             | * Object        | Sub-Object                          | Project   | Org Ref Id      | * Amount          | Actions     |
|            | MS<br>MICHIGAN STATE UNIVERSITY          | GA013741<br>SOC - GEN Operations - SOCIOLOGY SOCIAL SCIENCE |                         | 6555<br>POSTAGE |                                     |           |                 | 19.03             |             |
| 1          |                                          | Line Description                                            |                         | FOOTAGE         |                                     |           |                 | -                 |             |
|            | 1000033832                               | Postage/Internat'l Mail: 7/1/12-7/20/12                     |                         |                 |                                     |           |                 |                   |             |
|            |                                          |                                                             |                         |                 |                                     |           |                 | Total: 19.03      |             |
|            |                                          |                                                             |                         |                 |                                     |           |                 | Total: 19.05      |             |
| То         |                                          |                                                             |                         |                 |                                     |           |                 |                   |             |
|            | * Chart                                  | * Account Number                                            | Sub-Account             | * Object        | Sub-Object                          | Project   | Org Ref Id      | * Amount          | Actions     |
|            | MS                                       | GA013741                                                    | DEPT                    | 6555            |                                     |           |                 | 19.03             |             |
| 1          | MICHIGAN STATE UNIVERSITY                | SOC - GEN Operations - SOCIOLOGY SOCIAL SCIENCE             | Department of Sociology | POSTAGE         |                                     |           |                 | -                 |             |
|            | * Reference Number<br>1000033832         | Line Description Postage/Internat'l Mail: 7/1/12-7/20/12    |                         |                 |                                     |           |                 | -                 |             |
|            | 1000033632                               | Postage/International: //1/12-//20/12                       |                         |                 |                                     |           |                 |                   |             |
|            |                                          |                                                             |                         |                 |                                     |           |                 | Total: 19.03      |             |

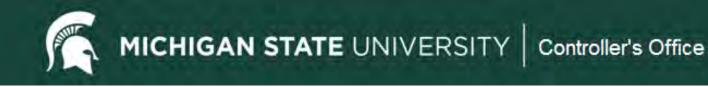

# **Internal Billing (IB)**

Purpose

To bill a MSU account for services or supplies that your unit provided. The *Income* object code needs to start with a 4 (typically 4050) and the *Expense* object code needs to start with a 6.

- ✓ Stores
- ✓ Kellogg Center
- ✓ Dairy Store
- ✓ Diagnostic Lab
- ✓ HR Services
- ✓ Library Copies

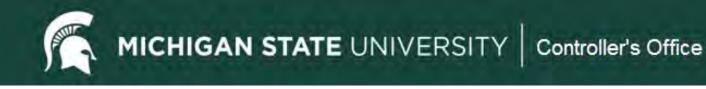

# **IB Quick Tips**

- The *Income* object code needs to start with a 4 (typically 4050) and the *Expense* object code needs to start with a 6.
- Provide a Business Purpose. This is sometimes done by the billing department but may need to be added by the department being charged (Kellogg, Stores, Dairy Store, etc.)
- Be sure Manual of Business Procedures policy is followed (retirements, gifts, food, etc.)

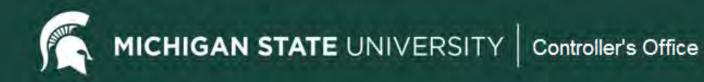

#### **Internal Billing (IB)**

| D  | ocument Overview                   |                                                                                                    |                                          |                                |                         |                                       |               |              |            |
|----|------------------------------------|----------------------------------------------------------------------------------------------------|------------------------------------------|--------------------------------|-------------------------|---------------------------------------|---------------|--------------|------------|
|    | * Descript                         | ion: Advance-Joshi                                                                                             | E.                                       | an Investigant C               | Carla Advance for trave | line visitere                         | te werkele    |              |            |
|    | Org. Doc                           | z. #:                                                                                                    |                                          | cpianation:                    | Cash Advance for trave  | eiing visitors                        | to worksho    | ф            |            |
|    |                                    | The second second second second second second second second second second second second second second second s | Se                                       | cured Field:                   | *****                   |                                       |               |              |            |
| Fi | inancial Document De               | etail                                                                                                    |                                          |                                |                         |                                       |               |              |            |
|    |                                    |                                                                                                    |                                          |                                | Total Amou              | int: 15.00                            |               |              |            |
| A  | ccounting Lines                    | <b>▼</b> hide                                                                                                  |                                          |                                |                         | · · · · · · · · · · · · · · · · · · · |               |              |            |
| A  | ccounting Lines ?                  |                                                                                                    |                                          |                                |                         |                                       |               | h            | ide detail |
| In | come                               |                                                                                                    |                                          |                                |                         |                                       |               |              |            |
|    | * Chart                            | * Account Number                                                                                               | Sub-Account                              | * Obje                         | ect Sub-<br>Object      | Project                               | Org Ref<br>Id | * Amount     | Actions    |
| 1  | MS<br>MICHIGAN STATE<br>UNIVERSITY | XT022906<br>UNIVERSITY TRAVEL PROGRAM - AUX Other - CONTROLLER                                                 |                                          | 4050<br>OTHER INCOM            | ME                      |                                       |               | 15.00        |            |
| -  |                                    | Line Description                                                                                               |                                          |                                |                         |                                       |               |              |            |
|    | Advance-Joshi                      |                                                                                                    |                                          |                                |                         |                                       |               |              |            |
|    |                                    |                                                                                                    |                                          |                                |                         |                                       |               | Total: 15.00 |            |
| Ex | pense                              |                                                                                                    |                                          |                                |                         |                                       |               |              |            |
|    | * Chart                            | * Account Number                                                                                               | Sub-Account                              | * Obje                         | ect Sub-<br>Object      | Project                               | Org Ref<br>Id | * Amount     | Actions    |
| 1  | MS<br>MICHIGAN STATE<br>UNIVERSITY | DN022677<br>NON-CREDIT INSTRUCT-ANIMAL SCI - DES Non-Credit Instruction - ANIMAL<br>SCIENCE DEPARTMENT - ANR   | <u>JOSH</u><br>Joshi, Nanda<br>Revolving | 6489<br>CONTRACTUA<br>SERVICES | AL                      |                                       |               | 15.00        |            |
|    |                                    | Line Description                                                                                               |                                          |                                |                         |                                       |               | _            |            |
|    | Advance-Joshi                      |                                                                                                    |                                          |                                |                         |                                       |               |              |            |
|    |                                    |                                                                                                    |                                          |                                |                         |                                       |               | Total: 15.00 |            |

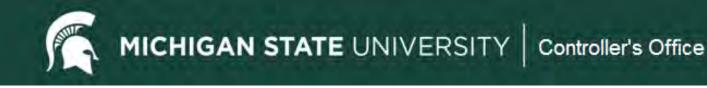

#### **Error Correction Button**

Purpose

Used to **completely reverse** an e-doc transaction.

- ✓ Will create a new edoc that routes for approvals.
- ✓ Will reference the edoc that is being corrected.
- ✓ Can only be used during the same fiscal year.
- ✓ Since it will completely reverse an edoc it should not be used if you just need to correct one or two lines of an edoc with many lines.

MICHIGAN STATE UNIVERSITY | Controller's Office

error correction

send ad hoc request

close copy

#### **Error Correction Button**

| tribution Of Income A                                                                                                    | nd Expense 2                                                                                                    | DOC ND                                       | r: 2060186                                                    | Status:       | INTIATED        |                                | Corrects Docume                                     |              |
|----------------------------------------------------------------------------------------------------|----------------------------------------------------------------------------------------------------|----------------------------------------------|---------------------------------------------------------------|---------------|-----------------|--------------------------------|-----------------------------------------------------|--------------|
|                                                                                                    |                                                                                                    | Initiato                                     | r: tdumont                                                    | Created:      | 02:04 PM 08/21/ | /2012                          |                                                     |              |
|                                                                                                    |                                                                                                    |                                              |                                                               |               |                 |                                | expand all                                          | collapse all |
| Document Overview                                                                                                    | ·▼ hide                                                                                                    |                                              |                                                               |               |                 |                                |                                                     | -            |
| Document Overview                                                                                                    |                                                                                                    |                                              | _                                                             | _             | _               | _                              | _                                                   | _            |
|                                                                                                    | ion: Busy Oil expense                                                                                                    |                                              |                                                               |               |                 | _                              | 2                                                   |              |
|                                                                                                    |                                                                                                    | Expla                                        | anation:                                                      |               |                 |                                | -                                                   |              |
| Org. Doc                                                                                                    |                                                                                                    |                                              |                                                               |               |                 |                                | ¥.                                                  |              |
|                                                                                                    | Address in the second second se |                                              | _                                                             | _             |                 | Se                             | ecured Field:                                       |              |
| Financial Document D                                                                                                    | etail                                                                                                    |                                              |                                                               |               |                 |                                | Total Amount:                                       | -            |
|                                                                                                    |                                                                                                    |                                              |                                                               |               |                 |                                |                                                     |              |
|                                                                                                    |                                                                                                    |                                              |                                                               |               |                 |                                |                                                     |              |
| Accounting Lines                                                                                                    | ▼ hide                                                                                                    |                                              |                                                               |               |                 |                                |                                                     |              |
| Accounting Lines                                                                                                    | l 		 hide                                                                                                    |                                              |                                                               |               |                 |                                |                                                     |              |
|                                                                                                    | <u> </u> ← hide                                                                                                    | _                                            | _                                                             | _             | _               | _                              | 1                                                   | hide detail  |
| Accounting Lines                                                                                                    | ▼ hide                                                                                                    |                                              |                                                               |               |                 |                                |                                                     | hide detail  |
| Accounting Lines Accounting Lines From * Chart                                                                                | * Account Number                                                                                                    | Sub-Account                                  | * Object                                                      | Sub-          | t Project       | Org Ref<br>Id                  |                                                     | hide detail  |
| Accounting Lines<br>From<br>* Chart<br>MS<br>MICHIGAN STATE                                                                   | * Account Number<br>DS022521<br>EXPERIMENT STATION PROP-BRANCH - DES Operating (Self-Supporting) -                                                                                                    | NW<br>NW MI HORT RESEARCH                    | 6428<br>SUPPLIES -                                            | Sub-<br>Objec | t Project       | Org Ref<br>Id                  | 1                                                   | 1            |
| Accounting Lines                                                                                                    | * Account Number                                                                                                    |                                              |                                                               | Sub-<br>Objec | t Project       | Org Ref<br>Id                  | * Amount                                            | 1            |
| Accounting Lines<br>From<br>* Chart<br>MS<br>MICHIGAN STATE                                                                   | * Account Number<br><u>DS022521</u><br>EXPERIMENT STATION PROP-BRANCH - DES Operating (Self-Supporting) -<br>LAND MANAGEMENT OFFICE MABR                                                                                                    | NW<br>NW MI HORT RESEARCH                    | 6428<br>SUPPLIES -                                            | Sub-<br>Objec | t Project       | Org Ref<br>Id                  | * Amount                                            | 1            |
| Accounting Lines<br>From * Chart MS MICHIGAN STATE UNIVERSITY                                                                 | * Account Number<br><u>DS022521</u><br>EXPERIMENT STATION PROP-BRANCH - DES Operating (Self-Supporting) -<br>LAND MANAGEMENT OFFICE MABR                                                                                                    | NW<br>NW MI HORT RESEARCH                    | 6428<br>SUPPLIES -                                            | Sub-<br>Objec | t Project       | Org Ref<br>Id                  | * Amount                                            | Actions      |
| Accounting Lines<br>From * Chart MS MICHIGAN STATE UNIVERSITY                                                                 | * Account Number<br><u>DS022521</u><br>EXPERIMENT STATION PROP-BRANCH - DES Operating (Self-Supporting) -<br>LAND MANAGEMENT OFFICE MABR                                                                                                    | NW<br>NW MI HORT RESEARCH                    | 6428<br>SUPPLIES -                                            | Sub-<br>Objec | t Project       | Org Ref<br>Id                  | * Amount<br>(308.16)                                | Actions      |
| Accounting Lines 2<br>From<br>* Chart<br>MS<br>MICHIGAN STATE<br>UNIVERSITY<br>1750058                                        | * Account Number<br><u>DS022521</u><br>EXPERIMENT STATION PROP-BRANCH - DES Operating (Self-Supporting) -<br>LAND MANAGEMENT OFFICE MABR                                                                                                    | NW<br>NW MI HORT RESEARCH                    | 6428<br>SUPPLIES -                                            | Obje          | t               | Org Ref<br>Id<br>Org Ref<br>Id | * Amount<br>(308.16)<br>Total: (308.16)             | Actions      |
| Accounting Lines<br>From<br>* Chart<br>MS<br>MICHIGAN STATE<br>UNIVERSITY<br>1750058<br>To<br>* Chart<br>MS<br>MICHIGAN STATE | * Account Number  DS022521 EXPERIMENT STATION PROP-BRANCH - DES Operating (Self-Supporting) - LAND MANAGEMENT OFFICE MABR  Line Description  * Account Number  RE076592 NW MI HORT STATION-LAND MGMT - ERF MSUE - LAND MANAGEMENT                                                                                                    | NW MI HORT RESEARCH<br>CENTER<br>Sub-Account | 6428<br>SUPPLIES -<br>OTHER<br>* Object<br>6428<br>SUPPLIES - | Obje          | t               | Id<br>Org Ref                  | * Amount<br>(308.16)<br>Total: (308.16)             | Actions      |
| Accounting Lines<br>From  K Chart  MS  MICHIGAN STATE UNIVERSITY  1750058  To  K Chart  MS                                    | * Account Number<br>DS022521 EXPERIMENT STATION PROP-BRANCH - DES Operating (Self-Supporting) - LAND MANAGEMENT OFFICE MABR Line Description<br>* Account Number<br>RE076592                                                                                                    | NW MI HORT RESEARCH<br>CENTER<br>Sub-Account | 6428<br>SUPPLIES -<br>OTHER<br>* Object                       | Obje          | t               | Id<br>Org Ref                  | * Amount<br>(308.16)<br>Total: (308.16)<br>* Amount | Actions      |
| Accounting Lines<br>From<br>* Chart<br>MS<br>MICHIGAN STATE<br>UNIVERSITY<br>1750058<br>To<br>* Chart<br>MS<br>MICHIGAN STATE | * Account Number           DS022521           EXPERIMENT STATION PROP-BRANCH - DES Operating (Self-Supporting) - LAND MANAGEMENT OFFICE MABR           Line Description           * Account Number           RE076592           NW MI HORT STATION-LAND MGMT - ERF MSUE - LAND MANAGEMENT OFFICE                                                                                                    | NW MI HORT RESEARCH<br>CENTER<br>Sub-Account | 6428<br>SUPPLIES -<br>OTHER<br>* Object<br>6428<br>SUPPLIES - | Obje          | t               | Id<br>Org Ref                  | * Amount<br>(308.16)<br>Total: (308.16)<br>* Amount | Actions      |

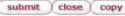

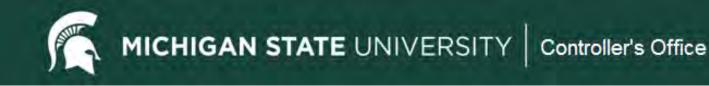

# Cash Receipt (CR)

Purpose

To facilitate cash/checks deposited with Cashiers and posting to the General Ledger/Operating Statement.

- Once the CR has been submitted it cannot be edited. Cashier's can disapprove if ENROUTE or the unit can submit a correcting entry (GEC) if it has gone final.
- Attachments are not reviewed by Cashier's so be sure all sensitive data (banking info on checks, SSN's, etc.) has been redacted.
- Cashier's only confirm whether the cash/checks received match to the deposit total.

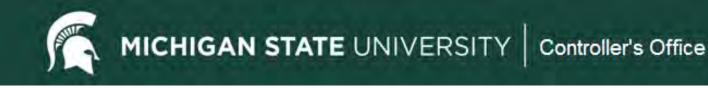

# **CR Quick Tips**

- Use an Income object code (starts with a 4-typically 4050) for revenue.
- Cannot post income to a General Fund account.
- For an expense abatement, meaning that funding has been provided to offset an expense (refund, cost share, etc.) you would use an Expense object code with a negative amount-otherwise document will indicate that it is "out of balance".
- See section 15 of the MBP for information on cash handling, deposits and incoming electronic funds.

#### **Cash Receipt (CR)**

| Organizat<br>Document Numb                                                                                                    |                                                  |                                                |                                                                              | E                                                                                                    | xplanation: C | onference re   | gisti ations it  | or opining to          | ACKA.                                                              |             |
|----------------------------------------------------------------------------------------------------|--------------------------------------------------|------------------------------------------------|------------------------------------------------------------------------------|----------------------------------------------------------------------------------------------------|---------------|----------------|------------------|------------------------|--------------------------------------------------------------------|-------------|
| overment num                                                                                                    | over 1                                           |                                                |                                                                              | 1                                                                                                    |               |                |                  | S                      | ecured Field:                                                      |             |
| Financial Document D                                                                                                    | etail                                            |                                                |                                                                              |                                                                                                    | 1000          | -              |                  |                        |                                                                    |             |
|                                                                                                    |                                                  |                                                |                                                                              |                                                                                                    | Total A       | mount: 2,1     | 00.00            |                        |                                                                    |             |
| Cash Reconciliation                                                                                                    |                                                  | ▼ hide                                         | 2                                                                            |                                                                                                    |               |                |                  |                        |                                                                    |             |
| Cash Reconciliation                                                                                                    | _                                                | -                                              |                                                                              | _                                                                                                    | _             | _              | _                | _                      | _                                                                  | -           |
|                                                                                                    |                                                  |                                                | Total Check Amour                                                            | nt: 2,100.00                                                                                                    |               |                |                  |                        |                                                                    |             |
|                                                                                                    |                                                  |                                                | Total Currency Amour                                                         | nt: 0.00                                                                                                    |               |                |                  |                        |                                                                    |             |
|                                                                                                    |                                                  |                                                | Total Coin Amour                                                             | nt: 0.00                                                                                                    |               |                |                  |                        |                                                                    |             |
|                                                                                                    |                                                  | 5                                              | Cash Reconciliation Tota                                                     |                                                                                                    |               |                |                  |                        |                                                                    |             |
|                                                                                                    |                                                  |                                                |                                                                              |                                                                                                    |               |                |                  |                        |                                                                    |             |
| Currency and Coin De                                                                                                    | tail                                             | + hide                                         | 1                                                                            |                                                                                                    |               |                |                  |                        |                                                                    |             |
|                                                                                                    |                                                  |                                                |                                                                              |                                                                                                    |               |                |                  |                        |                                                                    |             |
|                                                                                                    |                                                  |                                                |                                                                              |                                                                                                    |               |                |                  |                        |                                                                    |             |
| Currency and Coin De                                                                                                    | tail                                             |                                                |                                                                              |                                                                                                    |               |                |                  |                        |                                                                    |             |
|                                                                                                    | com                                              |                                                |                                                                              |                                                                                                    |               |                |                  |                        |                                                                    |             |
|                                                                                                    |                                                  | Count                                          | Amount                                                                       |                                                                                                    |               |                |                  | Count                  |                                                                    | ount        |
| Hundred Dollar Count:                                                                                                    |                                                  | 0                                              | \$0.00                                                                       | Hundred Cent Cou                                                                                                    | int:          |                | 0                | Count                  | \$0.00                                                             | ount        |
| Hundred Dollar Count:<br>Fifty Dollar Count:                                                                                                    |                                                  | 0<br>0                                         | \$0.00<br>\$0.00                                                             | Fifty Cent Count:                                                                                                    |               |                | 0                | Count                  | \$0.00<br>\$0.00                                                   | ount        |
| Hundred Dollar Count:<br>Fifty Dollar Count:<br>Twenty Dollar Count:                                                                                                    |                                                  | 0<br>0<br>0                                    | \$0.00<br>\$0.00<br>\$0.00                                                   | Fifty Cent Count:<br>Twenty Five Cent                                                                                                    |               |                | 0                | Count                  | \$0.00<br>\$0.00<br>\$0.00                                         | ount        |
| Hundred Dollar Count:<br>Fifty Dollar Count:<br>Twenty Dollar Count:<br>Ten Dollar Count:                                                                                                    |                                                  | 0<br>0<br>0<br>0                               | \$0.00<br>\$0.00<br>\$0.00<br>\$0.00                                         | Fifty Cent Count:<br>Twenty Five Cent<br>Ten Cent Count:                                                                                              |               |                | 0<br>0<br>0      | Count                  | \$0.00<br>\$0.00<br>\$0.00<br>\$0.00                               | ount        |
| Hundred Dollar Count:<br>Fifty Dollar Count:<br>Twenty Dollar Count:<br>Ten Dollar Count:<br>Five Dollar Count:                                                                                                    |                                                  | 0<br>0<br>0<br>0<br>0                          | \$0.00<br>\$0.00<br>\$0.00<br>\$0.00<br>\$0.00                               | Fifty Cent Count:<br>Twenty Five Cent<br>Ten Cent Count:<br>Five Cent Count:                                                                          |               |                | 0<br>0<br>0<br>0 | Count                  | \$0.00<br>\$0.00<br>\$0.00<br>\$0.00<br>\$0.00<br>\$0.00           | ount        |
| Hundred Dollar Count:<br>Fifty Dollar Count:<br>Twenty Dollar Count:<br>Ten Dollar Count:<br>Five Dollar Count:<br>Two Dollar Count:                                                                                                    |                                                  | 0<br>0<br>0<br>0<br>0<br>0                     | \$0.00<br>\$0.00<br>\$0.00<br>\$0.00<br>\$0.00<br>\$0.00<br>\$0.00           | Fifty Cent Count:<br>Twenty Five Cent<br>Ten Cent Count:<br>Five Cent Count:<br>One Cent Count:                                                       | Count:        |                | 0<br>0<br>0      | Count                  | \$0.00<br>\$0.00<br>\$0.00<br>\$0.00<br>\$0.00<br>\$0.00<br>\$0.00 | Dunt        |
| Hundred Dollar Count:<br>Fifty Dollar Count:<br>Twenty Dollar Count:<br>Ten Dollar Count:<br>Five Dollar Count:<br>Two Dollar Count:<br>One Dollar Count:<br>Other Dollar Amount:                                                                             |                                                  | 0<br>0<br>0<br>0<br>0                          | \$0.00<br>\$0.00<br>\$0.00<br>\$0.00<br>\$0.00                               | Fifty Cent Count:<br>Twenty Five Cent<br>Ten Cent Count:<br>Five Cent Count:                                                                          | Count:        |                | 0<br>0<br>0<br>0 | Count                  | \$0.00<br>\$0.00<br>\$0.00<br>\$0.00<br>\$0.00<br>\$0.00           | Dunt        |
| Hundred Dollar Count:<br>Fifty Dollar Count:<br>Twenty Dollar Count:<br>Ten Dollar Count:<br>Five Dollar Count:<br>Two Dollar Count:<br>One Dollar Count:                                                                                                    |                                                  | 0<br>0<br>0<br>0<br>0<br>0                     | \$0.00<br>\$0.00<br>\$0.00<br>\$0.00<br>\$0.00<br>\$0.00<br>\$0.00<br>\$0.00 | Fifty Cent Count:<br>Twenty Five Cent<br>Ten Cent Count:<br>Five Cent Count:<br>One Cent Count:                                                       | Count:        |                | 0<br>0<br>0<br>0 | Count                  | \$0.00<br>\$0.00<br>\$0.00<br>\$0.00<br>\$0.00<br>\$0.00<br>\$0.00 | Dunt        |
| Hundred Dollar Count:<br>Fifty Dollar Count:<br>Twenty Dollar Count:<br>Ten Dollar Count:<br>Five Dollar Count:<br>Two Dollar Count:<br>One Dollar Count:                                                                                                    |                                                  | 0<br>0<br>0<br>0<br>0<br>0                     | \$0.00<br>\$0.00<br>\$0.00<br>\$0.00<br>\$0.00<br>\$0.00<br>\$0.00<br>\$0.00 | Fifty Cent Count:<br>Twenty Five Cent<br>Ten Cent Count:<br>Five Cent Count:<br>One Cent Count:                                                       | Count:        |                | 0<br>0<br>0<br>0 | Count                  | \$0.00<br>\$0.00<br>\$0.00<br>\$0.00<br>\$0.00<br>\$0.00<br>\$0.00 | punt        |
| Hundred Dollar Count:<br>Fifty Dollar Count:<br>Twenty Dollar Count:<br>Ten Dollar Count:<br>Five Dollar Count:<br>Two Dollar Count:<br>One Dollar Count:<br>Other Dollar Amount:                                                                             |                                                  | 0<br>0<br>0<br>0<br>0<br>0<br>0                | \$0.00<br>\$0.00<br>\$0.00<br>\$0.00<br>\$0.00<br>\$0.00<br>\$0.00<br>\$0.00 | Fifty Cent Count:<br>Twenty Five Cent<br>Ten Cent Count:<br>Five Cent Count:<br>One Cent Count:<br>Other Cent Amour                                   | Count:        |                | 0<br>0<br>0<br>0 | Count                  | \$0.00<br>\$0.00<br>\$0.00<br>\$0.00<br>\$0.00<br>\$0.00<br>\$0.00 | punt        |
| Hundred Dollar Count:<br>Fifty Dollar Count:<br>Twenty Dollar Count:<br>Ten Dollar Count:<br>Five Dollar Count:<br>Two Dollar Count:<br>One Dollar Count:<br>Other Dollar Amount:<br>Accounting Lines                                                         |                                                  | 0<br>0<br>0<br>0<br>0<br>0<br>0                | \$0.00<br>\$0.00<br>\$0.00<br>\$0.00<br>\$0.00<br>\$0.00<br>\$0.00<br>\$0.00 | Fifty Cent Count:<br>Twenty Five Cent<br>Ten Cent Count:<br>Five Cent Count:<br>One Cent Count:                                                       | Count:        |                | 0<br>0<br>0<br>0 | Count                  | \$0.00<br>\$0.00<br>\$0.00<br>\$0.00<br>\$0.00<br>\$0.00<br>\$     |             |
| Hundred Dollar Count:<br>Fifty Dollar Count:<br>Twenty Dollar Count:<br>Ten Dollar Count:<br>Five Dollar Count:<br>Two Dollar Count:<br>One Dollar Count:<br>Other Dollar Amount:                                                                             |                                                  | 0<br>0<br>0<br>0<br>0<br>0<br>0                | \$0.00<br>\$0.00<br>\$0.00<br>\$0.00<br>\$0.00<br>\$0.00<br>\$0.00<br>\$0.00 | Fifty Cent Count:<br>Twenty Five Cent<br>Ten Cent Count:<br>Five Cent Count:<br>One Cent Count:<br>Other Cent Amour                                   | Count:        |                | 0<br>0<br>0<br>0 | Count                  | \$0.00<br>\$0.00<br>\$0.00<br>\$0.00<br>\$0.00<br>\$0.00<br>\$     |             |
| Hundred Dollar Count:<br>Fifty Dollar Count:<br>Twenty Dollar Count:<br>Ten Dollar Count:<br>Five Dollar Count:<br>Two Dollar Count:<br>One Dollar Count:<br>Other Dollar Amount:<br>Accounting Lines                                                         |                                                  | 0<br>0<br>0<br>0<br>0<br>0                     | \$0.00<br>\$0.00<br>\$0.00<br>\$0.00<br>\$0.00<br>\$0.00<br>\$0.00<br>\$     | Fifty Cent Count:<br>Twenty Five Cent<br>Ten Cent Count:<br>Five Cent Count:<br>One Cent Count:<br>Other Cent Amour<br>Sales Tax 2                    | Count:        | Sub-           |                  |                        | \$0.00<br>\$0.00<br>\$0.00<br>\$0.00<br>\$0.00<br>\$               | hide detail |
| Hundred Dollar Count:<br>Fifty Dollar Count:<br>Twenty Dollar Count:<br>Ten Dollar Count:<br>Five Dollar Count:<br>Two Dollar Count:<br>One Dollar Count:<br>Other Dollar Amount:<br>Accounting Lines                                                         |                                                  | 0<br>0<br>0<br>0<br>0<br>0<br>0                | \$0.00<br>\$0.00<br>\$0.00<br>\$0.00<br>\$0.00<br>\$0.00<br>\$0.00<br>\$     | Fifty Cent Count:<br>Twenty Five Cent<br>Ten Cent Count:<br>Five Cent Count:<br>One Cent Count:<br>Other Cent Amour                                   | Count:        | Sub-<br>Object | 0<br>0<br>0<br>0 | Count<br>Org Ref<br>Id | \$0.00<br>\$0.00<br>\$0.00<br>\$0.00<br>\$0.00<br>\$0.00<br>\$     | hide detail |
| Hundred Dollar Count:<br>Fifty Dollar Count:<br>Twenty Dollar Count:<br>Ten Dollar Count:<br>Five Dollar Count:<br>Two Dollar Count:<br>One Dollar Count:<br>One Dollar Count:<br>Other Dollar Amount:<br>Accounting Lines<br>* Chart<br>MS<br>MICHIGAN STATE | DS022584                                         | 0<br>0<br>0<br>0<br>0<br>0<br>0<br>0<br>* hide | \$0.00<br>\$0.00<br>\$0.00<br>\$0.00<br>\$0.00<br>\$0.00<br>\$0.00<br>\$     | Fifty Cent Count:<br>Twenty Five Cent<br>Ten Cent Count:<br>Five Cent Count:<br>One Cent Count:<br>Other Cent Amoun<br>Sales Tax 2<br>Sub-<br>Account | Count:        | Sub-<br>Object |                  | Org Ref                | \$0.00<br>\$0.00<br>\$0.00<br>\$0.00<br>\$0.00<br>\$               | hide detail |
| Hundred Dollar Count:<br>Fifty Dollar Count:<br>Twenty Dollar Count:<br>Ten Dollar Count:<br>Five Dollar Count:<br>Two Dollar Count:<br>One Dollar Count:<br>Other Dollar Amount:<br>Accounting Lines<br>* Chart<br>MS                                        | DS022584<br>PHYSICS/ASTRONOMY CONFE<br>ASTRONOMY | 0<br>0<br>0<br>0<br>0<br>0<br>0<br>0<br>* hide | \$0.00<br>\$0.00<br>\$0.00<br>\$0.00<br>\$0.00<br>\$0.00<br>\$<br>\$         | Fifty Cent Count:<br>Twenty Five Cent<br>Ten Cent Count:<br>Five Cent Count:<br>One Cent Count:<br>Other Cent Amoun<br>Sales Tax 2<br>Sub-<br>Account | Count:<br>    | Sub-<br>Object |                  | Org Ref                | \$0.00<br>\$0.00<br>\$0.00<br>\$0.00<br>\$0.00<br>\$<br>*          | hide detail |

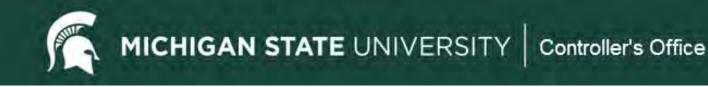

#### **Non-Check Disbursement (ND)**

Purpose

To record outgoing cash entries for transactions that are not processed via KFS, such as direct wires and ACH's.

- ✓ Debt payments by Treasury and Financial Services
- Tax payments by Tax Services
- ✓ Food Stores vendor payments
- ✓ Withholding payment by Payroll
- ✓ HR benefit invoices

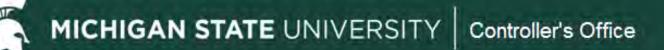

#### **Non-Check Disbursement (ND)**

| Document    | Overview                                    |                     |                                         | + hide                                    |             |                              |                    |              |                |                 |              |
|-------------|---------------------------------------------|---------------------|-----------------------------------------|-------------------------------------------|-------------|------------------------------|--------------------|--------------|----------------|-----------------|--------------|
| Document    | Overview                                    |                     | -                                       |                                           |             |                              |                    |              | _              |                 |              |
| 0           | * Description<br>rganization Docume<br>Numb | ent                 | toc ACH                                 |                                           |             |                              | ladoc June 2023 cl | alms payment |                |                 |              |
| _           |                                             | -                   |                                         |                                           |             | Secured Field: ***           |                    | _            | _              |                 |              |
| Financial D | ocument Detail                              | _                   |                                         |                                           | _           |                              |                    |              |                |                 |              |
|             |                                             |                     |                                         |                                           |             | Total Amou                   | nt: 21,220,00      |              |                |                 |              |
| Non-Check   | Disbursements                               |                     |                                         | + hide                                    |             |                              |                    |              |                |                 |              |
| Non Check   | k Disbursements 👔                           | -                   | _                                       |                                           | _           | _                            | _                  | _            | _              |                 | import lines |
|             | * Bank C                                    |                     | * Date                                  | Descrip                                   | tion        | Bank                         | Reference          |              | Amt            | -               |              |
| add:        | BOFA<br>Basicel America                     |                     |                                         |                                           |             |                              |                    |              | -              | ado             |              |
| 1:          | BOFA<br>Bank of America                     |                     | 07/07/2023                              | Teladoc Health - Claims                   |             |                              |                    | 21,220.00    |                | delete          |              |
|             |                                             |                     |                                         |                                           |             |                              |                    | То           | tal: 21,220.00 | 1               |              |
| Accounting  | Lines                                       |                     |                                         | - hide                                    |             |                              |                    |              |                |                 |              |
|             | g Lines 🛐                                   | -                   | _                                       |                                           | _           | _                            | _                  | _            | _              | _               | hide detail  |
|             | E .                                         | _                   |                                         |                                           |             |                              |                    |              | _              | _               | THE REAL     |
|             | * Chart                                     |                     |                                         | * Account                                 | Sub-Account | * Object                     | Sub-Object         | Project      | Org Ref Id     | * Amount        | Actions      |
|             | N STATE UNIVERSITY                          | AT1000<br>Phinge Ad | 46<br>ministrative Overhead Assmt - AGN | Georing - Other - GENERITS ADMINISTRATION |             | 6490<br>CONTRACTUAL/SBRVIDES |                    |              |                | 21,220.00       |              |
|             | eference Number                             |                     |                                         | Line Description                          |             |                              |                    |              |                |                 |              |
| 478872      | 284                                         | Teladoc             | claims payment June 2023                |                                           |             |                              |                    |              |                |                 |              |
|             |                                             |                     |                                         |                                           |             |                              |                    |              |                | Total: 21,220.0 | 00           |

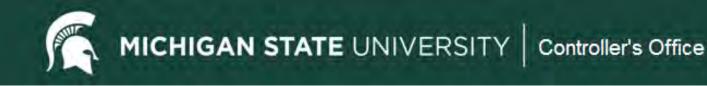

#### **Advance Deposit (AD)**

Purpose

To record incoming cash entries for transactions that are not processed via KFS Cash Receipt, such as EFT's and ACH's.

- ✓ Spartan Cash
- ✓ Investment income
- ✓ Credit card sales
- ✓ Federal/State grant income

#### **Advance Deposit (AD)**

| Documen   | t Overview                                     |                                            | Tide            |              |                       |                                   |                             |                        |              |              |
|-----------|------------------------------------------------|--------------------------------------------|-----------------|--------------|-----------------------|-----------------------------------|-----------------------------|------------------------|--------------|--------------|
| Documen   | t Overview                                     | and the second second                      | _               |              |                       |                                   |                             | _                      | -            |              |
|           | * Description<br>Organization Documen<br>Numbe | n: ACHs 7/D3/23 - MSUFCU<br>nt             |                 |              |                       | Explanation:                      | To report EFT received 7/3/ | 23 from MSUFCU(SPARTAN | CASH)        |              |
|           |                                                |                                            |                 |              |                       | Secured Field: *                  | ******                      |                        |              |              |
| Financial | Document Detail                                |                                            |                 | _            | _                     |                                   |                             |                        |              |              |
|           |                                                |                                            |                 |              |                       |                                   | Total Amor                  | unt: 30.00             |              |              |
| Advance I | Deposits                                       |                                            | + hide          |              |                       |                                   |                             |                        |              |              |
| Advance   | Deposits 👩                                     | _                                          | -               | _            | _                     | _                                 | _                           | _                      |              | Import lines |
|           | * Bank Code                                    | * Date                                     | * Location Co   | de           | Descript              | lón                               | Bank Reference              | * Amt                  |              |              |
| add:      | BOFA<br>Bank of America                        | 1                                          |                 |              |                       |                                   |                             |                        | add          |              |
| 1;        | BOFA<br>Baok of America                        | 07/03/2023                                 | ACH             | MSU FEDE     | RAL CU - SPARTAN CASH |                                   | 81021189779                 | 30.00                  | delete       |              |
|           |                                                |                                            |                 |              |                       |                                   |                             | Total: 30.00           | <u>.</u>     |              |
| Accountin | ig Lînes                                       |                                            | + hide          |              |                       |                                   |                             |                        |              |              |
|           |                                                |                                            |                 |              | Sales Tax             | 7]                                |                             |                        |              |              |
| Accountin | ng Lines 👩                                     | _                                          |                 | _            |                       | _                                 |                             |                        |              | hide detail  |
|           | * Chart                                        |                                            | * Account       |              | Sub-Account           | * Object                          | Sub-Object                  | Project Org Ref Id     | * Amount     | Actions      |
| MICHES    | IN STATE UNIVERSITY                            | AT023288<br>SRNRTAN CASH - AGN Cleanup - O |                 | AND SERVICES |                       | 4050<br>OTHER DEPARTMENTAL INCOME | £                           |                        | 30.00        |              |
| 2         |                                                |                                            | ine Description |              |                       |                                   |                             |                        |              | _            |
|           |                                                |                                            |                 |              |                       |                                   |                             |                        | Total: 30.00 |              |

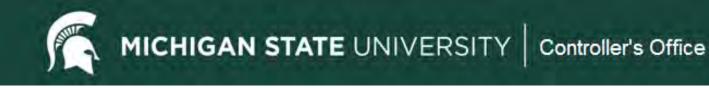

# **Helpful Resource**

- Sponsorship Processing for supporting another unit's event or expense.
  - AccountingQuickReferenceGuide.pdf (msu.edu)

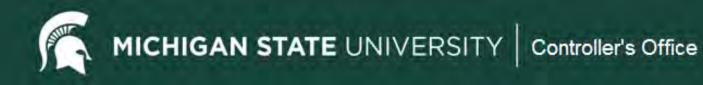

# **Case Study Examples**

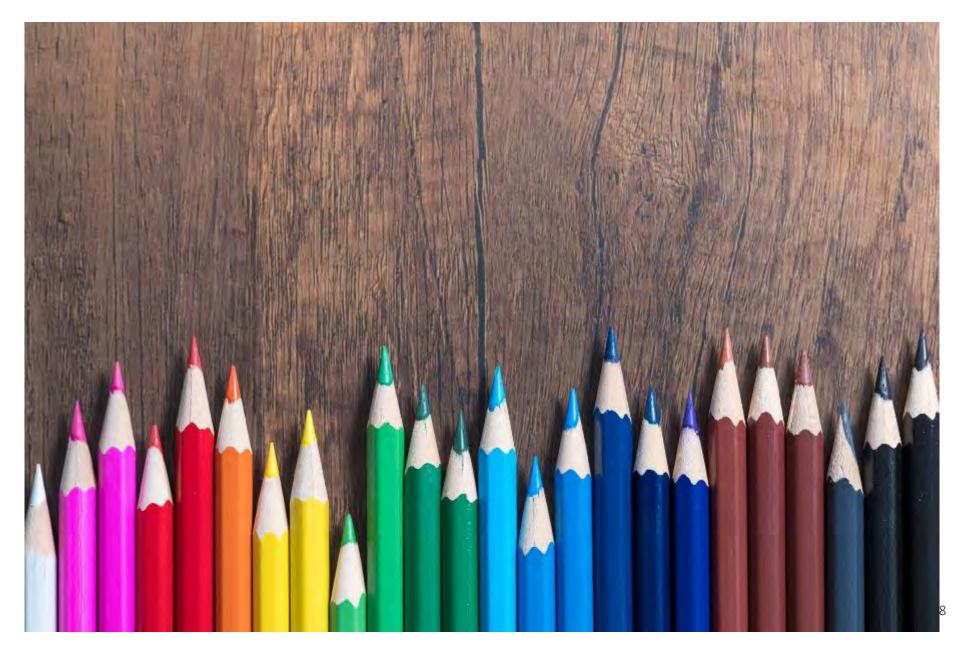

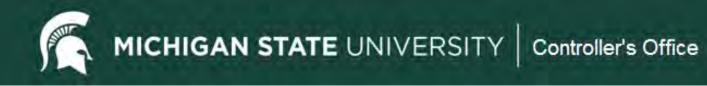

## Case Study #1

You have been asked to transfer \$2000 from your general fund account (GA019898) into The Office of Study Abroad's general fund account (GA012323) to support an upcoming event. Complete the accounting lines on the appropriate e-doc.

## Case Study #2

You have been asked to give \$1000 from your department's DS029090 account to support an event that will be hosted by The Writing Center in four months. The money will be given to account DN022332. Complete the accounting lines on the appropriate e-doc.

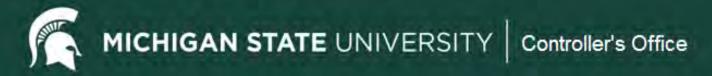

# **Case Study #1: Budget Reallocation**

| Accou  | inting Lines         |                       | → hide              |                  |                    |                                          |                              |             |             |              |
|--------|----------------------|-----------------------|---------------------|------------------|--------------------|------------------------------------------|------------------------------|-------------|-------------|--------------|
| Accou  | Inting Lines ?       | _                     |                     |                  |                    | _                                        | _                            |             |             | hide detail  |
| From/  | Decrease             | and the second second | 230000              | and the second   | 100 C 100          | 1. 1. 1. 1. 1. 1. 1. 1. 1. 1. 1. 1. 1. 1 | and the second second        |             |             | import lines |
|        | * Chart Code         | * Account<br>Number   | Sub-Account<br>Code | * Object<br>Code | Sub-Object<br>Code | Project Code                             | Organization<br>Reference Id | Current Amt | Base<br>Amt | Actions      |
|        | MS ¥                 |                       | 9                   | 0                | 9                  | 0                                        |                              | 0.00        | 0           |              |
|        | MICHIGAN STATE       | A019898               |                     | 7054             |                    |                                          |                              | \$2,000     |             |              |
| add:   | Line Desc            | ription               |                     |                  |                    |                                          |                              |             |             |              |
|        | Monthly Lines + show |                       |                     |                  |                    |                                          |                              |             |             | add          |
| To/Ind | crease               |                       |                     |                  |                    |                                          |                              |             |             | import lines |
|        | * Chart Code         | * Account<br>Number   | Sub-Account<br>Code | * Object<br>Code | Sub-Object<br>Code | Project Code                             | Organization<br>Reference Id | Current Amt | Base<br>Amt | Actions      |
|        | MS ¥                 | 9                     | 9                   | 0                | 9                  | 9                                        |                              | 0.00        | 0           |              |
|        | MICHIGAN STATE       | A012323               |                     | 7054             |                    |                                          |                              | \$2,000     |             | 177.6        |
| add:   | Line Desc            |                       |                     |                  |                    |                                          |                              | +           |             |              |
|        |                      |                       |                     |                  |                    |                                          |                              |             |             | add          |
|        | Monthly Lines + show |                       |                     |                  |                    |                                          |                              |             |             | uuu          |

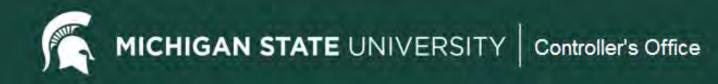

# Case Study #2: Transfer of Funds

| Accoun | ting Lines                          | <b>▼</b> hide         |                       |          |                           |                       |            |          |              |
|--------|-------------------------------------|-----------------------|-----------------------|----------|---------------------------|-----------------------|------------|----------|--------------|
| Accoun | iting Lines 🙎                       |                       |                       |          | _                         | _                     |            | _        | hide detail  |
| From   | 1000                                | and the second second | and the second second |          | and all the second second | and the second second | and seas   |          | import lines |
|        | * Chart                             | * Account Number      | Sub-Account           | * Object | Sub-Object                | Project               | Org Ref Id | * Amount | Actions      |
|        | MS 🕶                                | 0000000               | 0                     | C101     | 9                         | 9                     |            | 0.00     |              |
| add:   | MICHIGAN STATE UNIVERSITY           | DS029090              |                       | 6101     |                           |                       |            | \$1,000  | add          |
| То     |                                     |                       |                       |          |                           |                       |            |          | import lines |
|        | * Chart                             | * Account Number      | Sub-Account           | * Object | Sub-Object                | Project               | Org Ref Id | * Amount | Actions      |
| 1      | MS 💌                                | DN022222              | 9                     | 4101     | 9                         | 0                     |            | 0.00     |              |
| add:   | MICHIGAN STATE UNIVERSITY Line Desc | DN022332              |                       | 4101     |                           |                       |            | \$1,000  | add          |

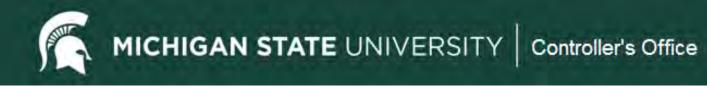

## Case Study #3

The Library needs to charge the English Department \$300 for copies. The Library account is XT029898 and the English Department account is DS022323. Complete the accounting lines on the appropriate e-doc.

#### Case Study #4

A conference event was held last month by The College of Agriculture. Your unit is contributing \$1000 toward the catering costs. The College of Agriculture paid the catering bill on account RA071234 and your unit is contributing with funds from account GA011234. Complete the accounting lines on the appropriate edoc.

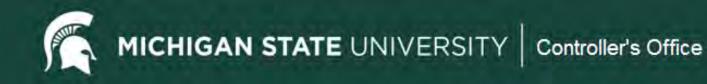

# **Case Study #3: Internal Billing**

| Accoun | ting Lines                | ▼ hide           |             |          |            |         |            |          |                  |
|--------|---------------------------|------------------|-------------|----------|------------|---------|------------|----------|------------------|
| Accour | iting Lines 🥐             |                  | _           | _        | _          | _       | _          | _        | hide detail      |
| Income |                           |                  |             |          |            | 2.2.2.2 |            |          | import lines     |
|        | * Chart                   | * Account Number | Sub-Account | * Object | Sub-Object | Project | Org Ref Id | * Amount | Actions          |
|        | MS ¥                      | NTO O OOO        | 0           | 4058     | 9          | 0       |            | 0.00     |                  |
| add:   | MICHIGAN STATE UNIVERSITY | XT029898         |             | 4050     |            |         |            | \$300    | add              |
| Expens | e                         |                  |             | I        |            |         |            |          | add import lines |
|        | * Chart                   | * Account Number | Sub-Account | * Object | Sub-Object | Project | Org Ref Id | * Amount | Actions          |
|        | MS 🛩                      |                  | 9           | CEE S    | 9          | 9       |            | 0.00     |                  |
| add:   | MICHIGAM STATE UNIVERSITY | DS022323         |             | 6558     |            |         | -          | \$300    |                  |
| adu.   | Line Desc                 | ription          |             |          |            |         |            | 2200     | add              |

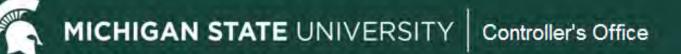

# Case Study #4: Distribution of Income and Expense

| Accoun | ting Lines                   | ► hide                |             |          |            |         |            |                            |              |
|--------|------------------------------|-----------------------|-------------|----------|------------|---------|------------|----------------------------|--------------|
| Accoun | iting Lines 🙎                |                       | _           | _        | _          | _       | _          | _                          | hide detail  |
| From   |                              | and the second second |             |          |            |         | and seaso  |                            | import lines |
|        | * Chart                      | * Account Number      | Sub-Account | * Object | Sub-Object | Project | Org Ref Id | * Amount                   | Actions      |
| add:   | MS MICHIGAN STATE UNIVERSITY | RA071234              |             | 6212     |            | 9       |            | <sup>0.00</sup><br>\$1,000 | add          |
| То     | P.                           |                       |             |          | 10000 0.00 |         | N. 17. 2 1 |                            | import lines |
|        | * Chart                      | * Account Number      | Sub-Account | * Object | Sub-Object | Project | Org Ref Id | * Amount                   | Actions      |
| add:   | MS MICHIGAN STATE UNIVERSITY | GA011234              |             | 6212     | <u> </u>   | 9       |            | 0.00<br>\$1,000            | add          |

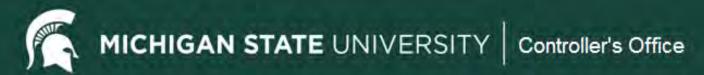

# **Document Status**

- **Initiated** started but not saved or submitted.
- <u>Saved</u> initiated and saved but not submitted.
- <u>Enroute</u> submitted and working through the workflow but not yet final.
- **<u>Processed</u>** final except that FYI, Acknowledge or Read Notes actions have not been taken. Transaction will post.
- **<u>Final</u>** all actions have been taken. Transaction will post.
- <u>Cancelled</u> document was cancelled after save and before submission.
- <u>**Disapproved</u>** document was disapproved along the workflow route log before becoming final</u>

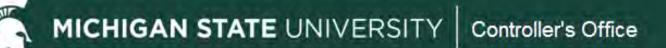

# **Action Buttons**

- **<u>Submit</u>** this starts the document along its route log and approval path.
- <u>Save</u> used when you have started a document and need further information to finish it but don't want to lose your work. Allows you to see the General Ledger Pending Entries and the Route Log.
- <u>**Close**</u> closes the document. If it has not been saved it will no longer exist.
- <u>Cancel</u> can only be used before you submit. If it wasn't saved, it will no longer exist, otherwise status will be cancelled.
- **<u>Copy</u>** allows you to copy a document. Some items will be replicated but not all.
- **<u>Reload</u>** reopens the document from the last saved version in KFS.
- <u>Send ad hoc request</u> will notify person ad hoc'd to take action.
- <u>Approve</u> will take approval action for your role.
- **Disapprove** will take disapproval action and document will no longer be active.
- <u>Error Correction</u> only appears after document is final/processed. Will completely reverse transaction.

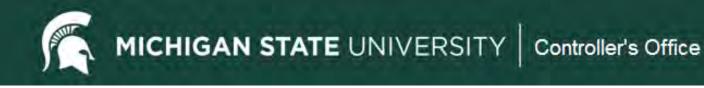

# **Workflow and Routing**

- Basic/Automatic Routing
- Organizational Review Routing
- Route Log Review

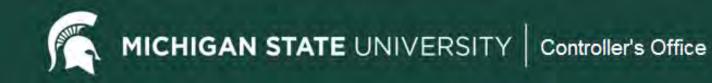

# **Basic Routing**

| ute Log    |                           |         |             |                   |                         |                       |                   |             |                         |            |
|------------|---------------------------|---------|-------------|-------------------|-------------------------|-----------------------|-------------------|-------------|-------------------------|------------|
| ID: 330060 | 545                       |         | _           | - hide            |                         |                       |                   |             |                         |            |
| Title      | 1                         | Disburs | ement Vo    | ucher N - Confere | nce Hosting & Reg/Group | Travel - SR           | OP 2023 Networkin | g event     |                         |            |
| Туре       | Type Disbursement Voucher |         |             | Created           |                         |                       |                   | 03:30 PM 06 | /27/2023                |            |
| Initiator  |                           |         |             | Last Modifi       | ed                      |                       |                   | 08:53 PM 06 | /29/2023                |            |
| Route St   | ute Status FINAL          |         |             | Last Appro        | Last Approved           |                       |                   |             | 03:59 PM 06/28/2023     |            |
| Node(s)    |                           | MSU Ce  | entral Revi | iew               | Finalized               | Finalized 03:59 PM 06 |                   |             |                         |            |
| Actions Ta | ken<br>Actio              | m       | Take        | <b>→</b> hide     | For Delegator           |                       | Time/E            | Date        |                         | Annotation |
|            | COMPLI                    |         | Montaly     |                   |                         |                       | 03:59 PM          |             | 2023                    |            |
| thide      | APPRO                     | VED     | Rioux, N    |                   |                         |                       | 04:38 PM          |             |                         |            |
|            | 181115                    |         |             | Action            | Requested Of            |                       | Time/Date         |             |                         | otation    |
|            |                           |         |             | APPROVE           | Rioux, Mikala           | 03:59 PM              | 1 06/27/2023      | KFS-S       | SYS Fiscal Officer MS C | GU100002   |
| + hide     | APPRO                     | VED     | Bonham      | , Jerri           | Disbursement Audito     | r                     | 03:59 PM          | 06/28/      | 2023                    |            |
|            |                           | -       |             | Action            | Requested               | Of                    | Time/Da           | te          |                         | Annotation |
|            |                           |         | > show      |                   |                         |                       | 04:38 PM 06/27    | 1.00        | KFS-FP Disburseme       |            |

# **Organization Review Routing**

| Route Log |                       |                                                 |                                                                                                    |                                                                            |                                                                   |                 |                                                         |                                                                                                    |                                                                                      |                                                                                               | T                                                                                                    |
|-----------|-----------------------|-------------------------------------------------|----------------------------------------------------------------------------------------------------|----------------------------------------------------------------------------|-------------------------------------------------------------------|-----------------|---------------------------------------------------------|----------------------------------------------------------------------------------------------------|--------------------------------------------------------------------------------------|-----------------------------------------------------------------------------------------------|----------------------------------------------------------------------------------------------------|
| 10: 1578  | 943                   |                                                 |                                                                                                    | - hide                                                                     |                                                                   |                 |                                                         |                                                                                                    |                                                                                      |                                                                                               |                                                                                                    |
| Title     |                       |                                                 | Inter                                                                                                    | nal Billing - Charge Tax                                                   | Withholdin                                                        | g MOCF I        | Ball Winner                                             |                                                                                                    |                                                                                      |                                                                                               |                                                                                                    |
| Туре      |                       |                                                 | and the second second se | nal Billing                                                                |                                                                   |                 | Created                                                 |                                                                                                    |                                                                                      | 08:22 AM                                                                                      | 03/01/2012                                                                                                    |
| Initiato  | Initiator             |                                                 |                                                                                                    | ay, Susan                                                                  |                                                                   |                 | Last Modifie                                            | d                                                                                                    |                                                                                      | 01:12 PM                                                                                      | 03/06/2012                                                                                                    |
| Route !   | e Status              |                                                 |                                                                                                    | AL.                                                                        |                                                                   |                 | Last Approv                                             | ed                                                                                                    |                                                                                      | 01:12 PM                                                                                      | 03/06/2012                                                                                                    |
| Node(s    | )                     |                                                 | MSU                                                                                                    | Central Review                                                             |                                                                   |                 | Finalized                                               |                                                                                                    |                                                                                      | 01:12 PM                                                                                      | 03/06/2012                                                                                                    |
| ★ hide    | COMPLETED<br>APPROVED |                                                 | Hagerman, Sh                                                                                                    | ieryl                                                                      | Foster, So                                                        | huyler          |                                                         |                                                                                                    | 3/01/2012<br>3/05/2012                                                               | 5.                                                                                            |                                                                                                    |
|           |                       | * show                                          | Acti                                                                                                    |                                                                            |                                                                   | 00.24           | Time/Dat                                                |                                                                                                    | VEC EVE Firme O                                                                      |                                                                                               | nnotation                                                                                                    |
|           |                       | ▶ show                                          | Acti<br>APPROVE                                                                                                    | on Reques                                                                  |                                                                   | 1               | Time/Dat<br>AM 03/01/20                                 |                                                                                                    | KFS-SYS Fiscal O                                                                     |                                                                                               |                                                                                                    |
| → hate    | APPROVED              | * show<br>Kniffen,                              | APPROVE                                                                                                    |                                                                            |                                                                   | 1               |                                                         | )12                                                                                                    | KFS-SYS Fiscal 0<br>3/05/2012                                                        |                                                                                               |                                                                                                    |
| ✓ hate    | APPROVED              | -                                               | APPROVE                                                                                                    |                                                                            | <u>vler</u>                                                       | 1               | AM 03/01/20                                             | )12                                                                                                    | 3/05/2012                                                                            | )fficer MS R                                                                                  | H082216                                                                                                    |
| ₹ hite    | APPROVED              | Kniffen,                                        | APPROVE<br>Colleen                                                                                                    | Foster, Schu                                                               | ted Of                                                            | 08:24           | AM 03/01/2(<br>Tim                                      | 012<br>10:45 AM (<br>e/Date                                                                                    | 3/05/2012                                                                            | ounting Rev                                                                                   | H082216                                                                                                    |
| → hide    | APPROVED              | Kniffen,                                        | APPROVE<br>Colleen<br>Action<br>ROVE                                                                                                    | Foster, Schu<br>Reques                                                     | ted Of                                                            | 08:24           | AM 03/01/2(<br>Tim                                      | 012<br>10:45 AM (<br>e/Date<br>6/05/2012                                                                       | 03/05/2012<br>KFS-SYS Acc                                                            | ounting Rev                                                                                   | H082216                                                                                                    |
|           |                       | Kniffen,                                        | APPROVE<br>Colleen<br>Action<br>ROVE                                                                                                    | Foster, Schu<br>Reques                                                     | ted Of                                                            | 08:24           | AM 03/01/20<br>Tim<br>10:38 AM 03                       | 012<br>10:45 AM (<br>e/Date<br>6/05/2012                                                                       | 03/05/2012<br>KFS-SYS Acc<br>NONE 100346                                             | officer MS R<br>ounting Rev<br>524 KFST                                                       | H082216                                                                                                    |
|           |                       | Kniffen,<br>APP<br>Kalin, Dr                    | APPROVE<br>Colleen<br>Action<br>ROVE                                                                                                    | Foster, Schu<br>Reques                                                     | vier<br>ited Of<br>INCIAL APP                                     | 08:24           | AM 03/01/20<br>Tim<br>10:38 AM 03<br>Tim                | 012<br>10:45 AM 0<br>e/Date<br>6/05/2012<br>11:01 AM 0<br>e/Date                                               | 03/05/2012<br>KFS-SYS Acc<br>NONE 100346<br>03/05/2012                               | officer MS R<br>counting Rev<br>524 KFST                                                      | H082216<br>Annotation<br>viewer 40000041 MS 34 10000<br>Annotation                                                      |
|           |                       | Kniffen,<br>APP<br>Kalin, Dr                    | APPROVE<br>Colleen<br>Action<br>ROVE<br>resden<br>Action<br>ROVE                                                                                                    | Foster, Schu<br>Reques                                                     | vier<br>ited Of<br>INCIAL APP                                     | 08:24           | AM 03/01/20<br>Tim<br>10:38 AM 03<br>Tim                | 012<br>10:45 AM 0<br>e/Date<br>0/05/2012<br>11:01 AM 0<br>e/Date<br>8/05/2012                                  | 03/05/2012<br>KFS-SYS Acc<br>NONE 100346<br>03/05/2012<br>KFS-SYS Acc                | officer MS R<br>counting Rev<br>524 KFST                                                      | H082216<br>Annotation<br>viewer 40000041 MS 34 10000<br>Annotation                                                      |
| - hide    | APPROVED              | Kniffen,<br>APP<br>Kalin, Dr                    | APPROVE<br>Colleen<br>Action<br>ROVE<br>resden<br>Action<br>ROVE                                                                                                    | Foster, Schu<br>Reques<br>COM ADMIN OD FINA<br>Reques<br>COM MAU FINANCIAL | vier<br>ited Of<br>INCIAL APP<br>ited Of<br>APPROVER              | 08:24           | AM 03/01/20<br>Tim<br>10:38 AM 03<br>Tim                | 012<br>10:45 AM 0<br>e/Date<br>0/05/2012<br>11:01 AM 0<br>e/Date<br>8/05/2012<br>01:12 PM 0                    | 03/05/2012<br>KFS-SYS Acc<br>NONE 100346<br>03/05/2012<br>KFS-SYS Acc<br>10034000 IB | ounting Rev<br>524 KFST                                                                       | H082216<br>Annotation<br>viewer 40000041 MS 34 10000                                                                    |
| - hide    | APPROVED              | Kniffen,<br>APP<br>Kalin, Dr<br>APP<br>Smith, D | APPROVE<br>Colleen<br>Action<br>ROVE<br>resden<br>Action<br>ROVE                                                                                                    | Foster, Schu<br>Reques<br>COM ADMIN OD FINA<br>Reques<br>COM MAU FINANCIAL | ited Of<br>NCIAL APP<br>ited Of<br>APPROVER<br>ited Of<br>ited Of | 08:24<br>ROVERS | AM 03/01/20<br>Tîm<br>10:38 AM 03<br>Tîm<br>10:38 AM 03 | 012<br>10:45 AM 0<br>e/Date<br>d/05/2012<br>11:01 AM 0<br>e/Date<br>8/05/2012<br>01:12 PM 0<br>e<br>01:12 PM 0 | 03/05/2012<br>KFS-SYS Acc<br>NONE 100346<br>03/05/2012<br>KFS-SYS Acc<br>10034000 IB | officer MS R<br>counting Rev<br>524 KFST<br>counting Rev<br>counting Rev<br>Ar<br>tral Review | H082216<br>Annotation<br>viewer 40000041 MS 34 10000<br>Annotation<br>viewer 10034624 MS 34 NONE<br>nnotation<br>ers IB |

# **Enroute Document**

| al and        |                         |                                 |                                                                                                    |                                                                                                    |                                    |                       |                                            |                                                                                                    |
|---------------|-------------------------|---------------------------------|----------------------------------------------------------------------------------------------------|----------------------------------------------------------------------------------------------------|------------------------------------|-----------------------|--------------------------------------------|----------------------------------------------------------------------------------------------------|
| e Log         |                         |                                 |                                                                                                    |                                                                                                    |                                    |                       |                                            |                                                                                                    |
|               |                         |                                 |                                                                                                    |                                                                                                    |                                    |                       |                                            |                                                                                                    |
| The Thomas    | 0                       |                                 | + nke                                                                                                    | -                                                                                                    |                                    |                       |                                            |                                                                                                    |
| -             |                         | 12-1-12-12-12-14                | Contra Arriston                                                                                                    |                                                                                                    |                                    | and the second second |                                            |                                                                                                    |
| Title         |                         | the second second second second | And a second second sec | ibursement - Maredi                                                                                                    | a 01/24/17 Wahsington<br>Created   | DC trip: [E:N:N:N]    |                                            | avia labia                                                                                                    |
| Type          |                         | Disbursement \<br>Li, Riag      | rowcher                                                                                                    |                                                                                                    | Lest Modified                      |                       | 04:03 PM 0<br>04:10 PM 0                   | a had a part of the second second sec |
| Route Statu   |                         | ENROUTE                         |                                                                                                    |                                                                                                    | Lest Approved                      |                       | 64-10 PO 0                                 | 210/12/11                                                                                                    |
| Node(s)       | 6                       | AdHoc                           |                                                                                                    |                                                                                                    | Finalized                          |                       |                                            |                                                                                                    |
|               |                         |                                 | 1000                                                                                                    | -                                                                                                    |                                    |                       |                                            |                                                                                                    |
| Artinus Takeo |                         |                                 | 1 School 1                                                                                                    |                                                                                                    |                                    |                       |                                            |                                                                                                    |
|               | Action                  | Taken B                         | ,                                                                                                    | For Delegator                                                                                                    |                                    | Time/Date             |                                            | Annotation                                                                                                    |
| CO            | MPLETED                 | Lī. Xiao                        |                                                                                                    | 10. 1 A. 10 A. 10                                                                                                    |                                    | 04:10 PM 03/07/2017   |                                            |                                                                                                    |
| Fenting Actio | n Requests              |                                 | +01=                                                                                                    |                                                                                                    |                                    |                       |                                            |                                                                                                    |
|               |                         |                                 |                                                                                                    |                                                                                                    |                                    |                       |                                            |                                                                                                    |
| -             | Action<br>IN ACTION LIS |                                 | Requested (                                                                                                    |                                                                                                    | Time/Date                          |                       | Annotatio                                  |                                                                                                    |
| 18 SPRCH      | APPROVE                 |                                 | Maredia, Mywis                                                                                                    | b.                                                                                                    | 04:10 PM 03/                       | 67/3012               | Ad Hac Route                               | d by lixidale                                                                                                    |
| -             |                         |                                 | cares. 1                                                                                                    |                                                                                                    |                                    |                       |                                            |                                                                                                    |
| Future action | liequesto               |                                 | (whither)                                                                                                    | -                                                                                                    |                                    |                       |                                            |                                                                                                    |
|               | Action                  | Requested Of                    |                                                                                                    | T                                                                                                    | me/Date                            | Annotation            |                                            |                                                                                                    |
| (sta          | APPROVE                 | rump, Scott                     |                                                                                                    | 04:                                                                                                    | 20 PM 03/07/2017                   | KF5-SY5 Fiscal-O      | Hicer MS RC10275D                          |                                                                                                    |
| Allowed)      | PENDING                 | FRE BUSINESS OF                 | tire                                                                                                    | 0.4                                                                                                    | 20 PM 03/07/2017                   | VED. DVE Assound      | ing Reviewer 10002036 I                    | MC PEET                                                                                                    |
|               | VERGAE                  | AFRE BUSINESS OF                | FICE                                                                                                    |                                                                                                    | zu Pa ustor(zuri                   | KPS-STS Account       | and receiver reportion                     | (a.s.a)                                                                                                    |
| × hble        | APPROVE (               | Multiple - expand t             | o see detaila)                                                                                                    | 04:                                                                                                    | 20 PM 03/07/2017                   | KFS-FP Disburser      | ment Auditor EL DV                         |                                                                                                    |
| -             | Node                    | Campus                          |                                                                                                    |                                                                                                    |                                    |                       |                                            |                                                                                                    |
|               | Priority                | 1                               |                                                                                                    |                                                                                                    |                                    |                       |                                            |                                                                                                    |
|               | Approval Policy         | Single Approvel 1               | leguired                                                                                                    |                                                                                                    |                                    |                       |                                            |                                                                                                    |
|               | Forced Action           | (true                           | Parameter I.                                                                                                    | 1.01                                                                                                    | Time (Parks                        |                       |                                            | and all the second second second second second second second second second second second second second second s                                                                                                    |
|               | APPROV                  | Action                          | Bennesti<br>Guilaier, Deberan                                                                                                    |                                                                                                    | Time/Date<br>0 PM 03/07/2012       |                       | ement Auditor EL DV                        | milalium                                                                                                    |
|               | APPROV                  |                                 | Hunter IU, Ally                                                                                                    |                                                                                                    | 6 PM 03/07/2017                    |                       | Iment Auddor FL DV                         |                                                                                                    |
|               | APPROV                  |                                 | Lomer, Rosella                                                                                                    |                                                                                                    | 0 PM 03/07/2017                    |                       | ement Auditor EL DV                        |                                                                                                    |
|               | APPROV                  |                                 | Lapine, Shirley                                                                                                    |                                                                                                    | 0 PM 03/07/2017                    | RTS-RP Disburse       | ement Auditor EL DV                        |                                                                                                    |
|               | APPROV                  | L                               | Lilly, Mary                                                                                                    | 94:2                                                                                                    | 0 PM 03/07/2017                    | KTS-TP Disburse       | ement Auditor EL DV                        |                                                                                                    |
|               | APPROV                  | E                               | Bancroft, Karla                                                                                                    | 04:2                                                                                                    | 0 PM 03/07/2017                    | KFS-EP Disbutse       | ement Auditor EL DV                        |                                                                                                    |
|               | APPROV                  | E                               | Thelen, Denne                                                                                                    | 04:2                                                                                                    | 0 PM 03/07/2017                    | KFS-FP Dehurs         | ement Auditor EL DV                        |                                                                                                    |
|               | APPROV                  |                                 | Hason, Ethel                                                                                                    |                                                                                                    | 0 PM 03/07/2017                    |                       | ement Auditor EL DV                        |                                                                                                    |
|               | APPROV                  |                                 | Sawyer, Hichael                                                                                                    |                                                                                                    | 0 PM 03/07/2017                    |                       | ement Auditor EL DV                        |                                                                                                    |
|               | APPROV                  |                                 | Hewitt, Kimberly                                                                                                    |                                                                                                    | 0 PM 03/07/2017                    |                       | ement Auditor EL DV                        |                                                                                                    |
|               | APPROV                  |                                 | Barber, Suna                                                                                                    |                                                                                                    | 0 PM 03/07/2017                    |                       | ement Auditor EL DV                        |                                                                                                    |
|               | APPROV                  | -                               | Moleod, Marci                                                                                                    |                                                                                                    | 0 PM 03/07/2017                    |                       | ement Auditor EL DV                        |                                                                                                    |
|               | APPROV                  |                                 | Upton, Kollie<br>Mahor, Silve                                                                                                    | and the second second se | 0 PM 03/07/2017                    |                       | ement Auditor EL DV<br>ement Auditor EL DV |                                                                                                    |
|               | APPROV                  |                                 | Maher, Ellen                                                                                                    |                                                                                                    | 0 PM 03/07/2017                    |                       | ement Auditor EL DV                        |                                                                                                    |
|               | APPROV                  |                                 | Pryor-Taylor, Phylli                                                                                                    |                                                                                                    | 0 PM 03/07/2017<br>0 PM 03/07/2017 |                       | ement Auditor EL DV                        |                                                                                                    |

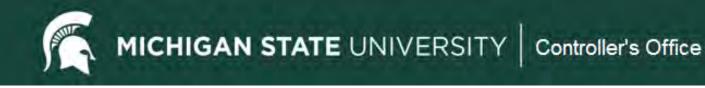

# **Route Log Quick Tips**

- Review the route log to see who has or needs to take action on an edoc.
- Groups only need to be approved by one in the group.
- FYI, Acknowledge and Read Notes do not hold up workflow routing.
- Action items for those no longer employed will need "superuser" approval. E-mail <u>accounting@ctlr.msu.edu</u>.

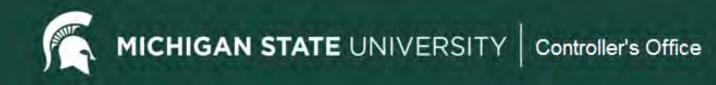

# **KFS Edoc Search Functionality**

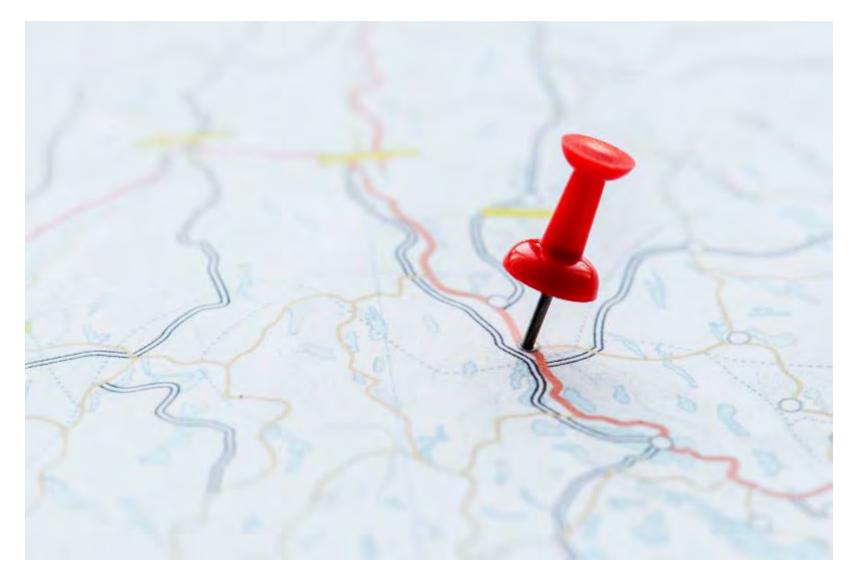

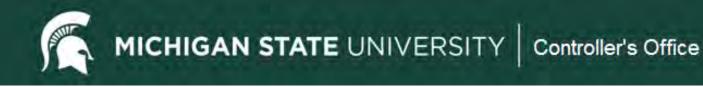

# **KFS Edoc Search Functionality**

- Doc Search button provides only basic search criteria options.
- Search criteria options will change with the Document Type selected

| action list doc search       |                 |
|------------------------------|-----------------|
| Document Search 😰            | detailed search |
|                              |                 |
|                              |                 |
| Document Type:               | 9               |
| Initiator:                   | 9               |
| Document Id:                 |                 |
| Date Created From:           |                 |
| Date Created To:             | ੋਜ਼             |
| Name this search (optional): |                 |
| search clear                 | cancel          |

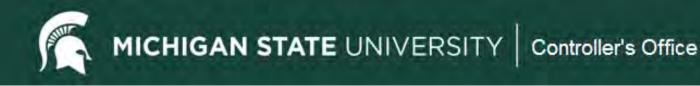

# **KFS Edoc Search Functionality**

- Using detailed search button provides many search criteria options.
- The options change based on the Document Type selected.
- Use the search criteria to narrow your search as KFS will only return 500 results.

MICHIGAN STATE UNIVERSITY | Controller's Office

# **Detailed Document Search**

| Initiator:                            | 9                                                                                                    |
|---------------------------------------|----------------------------------------------------------------------------------------------------|
| Approver:                             | 9                                                                                                    |
| Document/Notification Id:             |                                                                                                    |
| Application Document/Notification Id: |                                                                                                    |
| Date Modified From:                   |                                                                                                    |
| Date Modified To:                     |                                                                                                    |
| Date Finalized From:                  |                                                                                                    |
| Date Finalized To:                    |                                                                                                    |
| Туре:                                 | 8                                                                                                    |
| Viewer:                               | 0                                                                                                    |
| Group Viewer:                         | 0                                                                                                    |
| Status:                               | Pending Statuses - ENROUTE - SAVED - INITIATED - EXCEPTION Successful Statuses - FINAL - PROCESSED - APPROVED Unsuccessful Statuses |
| Date Created From:                    |                                                                                                    |
| Date Created To:                      |                                                                                                    |
| Date Approved From:                   |                                                                                                    |
| Date Approved To:                     |                                                                                                    |
| Title:                                |                                                                                                    |
| Name this search (optional):          |                                                                                                    |

To locate pending entries (reporting and closing an account):

- Select Type: KFST
- Select Status: Pending
   Statuses

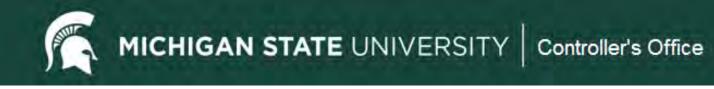

# Thank you for attending!

Ethel Mason masonet@ctlr.msu.edu Phone: 884-4178

Accounting Office email <u>accounting@ctlr.msu.edu</u> Phone: 355-5000